# Using Online Processing Tools

Federal Depository Library Council Spring Meeting: April 24, 2002 Mobile, AL

John A. StevensonKirsten ClarkElaine Winske

# St. John's University Online Processing

Kirsten Clark

Government Documents/Electronic Services LibrarianSt. John's University, Alcuin Library 320-363-2601KClark@CSBSJU.EDU

#### St. John's University—Minnesota

- **1** 36 % Selective
- **I Part of the PALS System**
- **Bibliographic Records** 
	- --Marcive Retro, 1976-1994
	- --OCLC Records, 1994-1998
	- -- Marcive SLS and Full Records

**II** Item Records (barcodes)

- -- All items since 2000
- --All pre-2000 items except microfiche

**Basic Processing** 

- -- check-in
- -ownership stamp
- -- SuDoc number label
- -- "wait" shelf

**I** Verify receipt of records via Marcive email plus two weekends for tape loading and indexing at PALS

-----Original Message----- From: Ron VolzSent: Thursday, April 04, 2002 10:24 AM To: gpo\_shiplist@marcive.com Subject: SHIPPING list numbers and dates for week of 04/04/02

SHIPPING list numbers and dates for week of 04/04/02

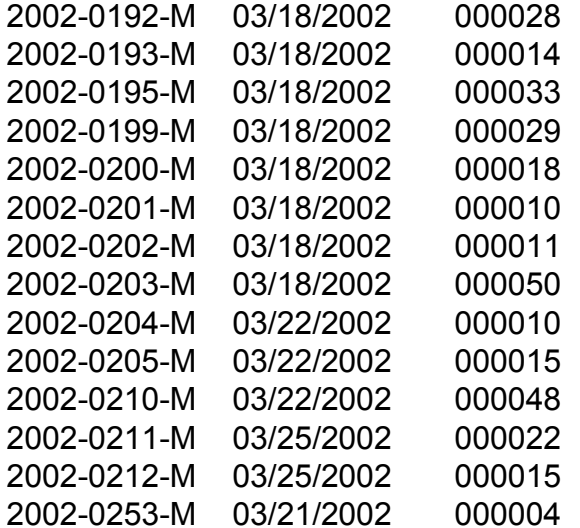

To subscribe to "gpo\_shiplist", send a request to jnoel@marcive.com.

- **E** Sort paper/CDROM/map documents according to type (monographs, replacements, periodicals)
- **Microfiche processed together**
- **11 Student workers process documents** according to type template

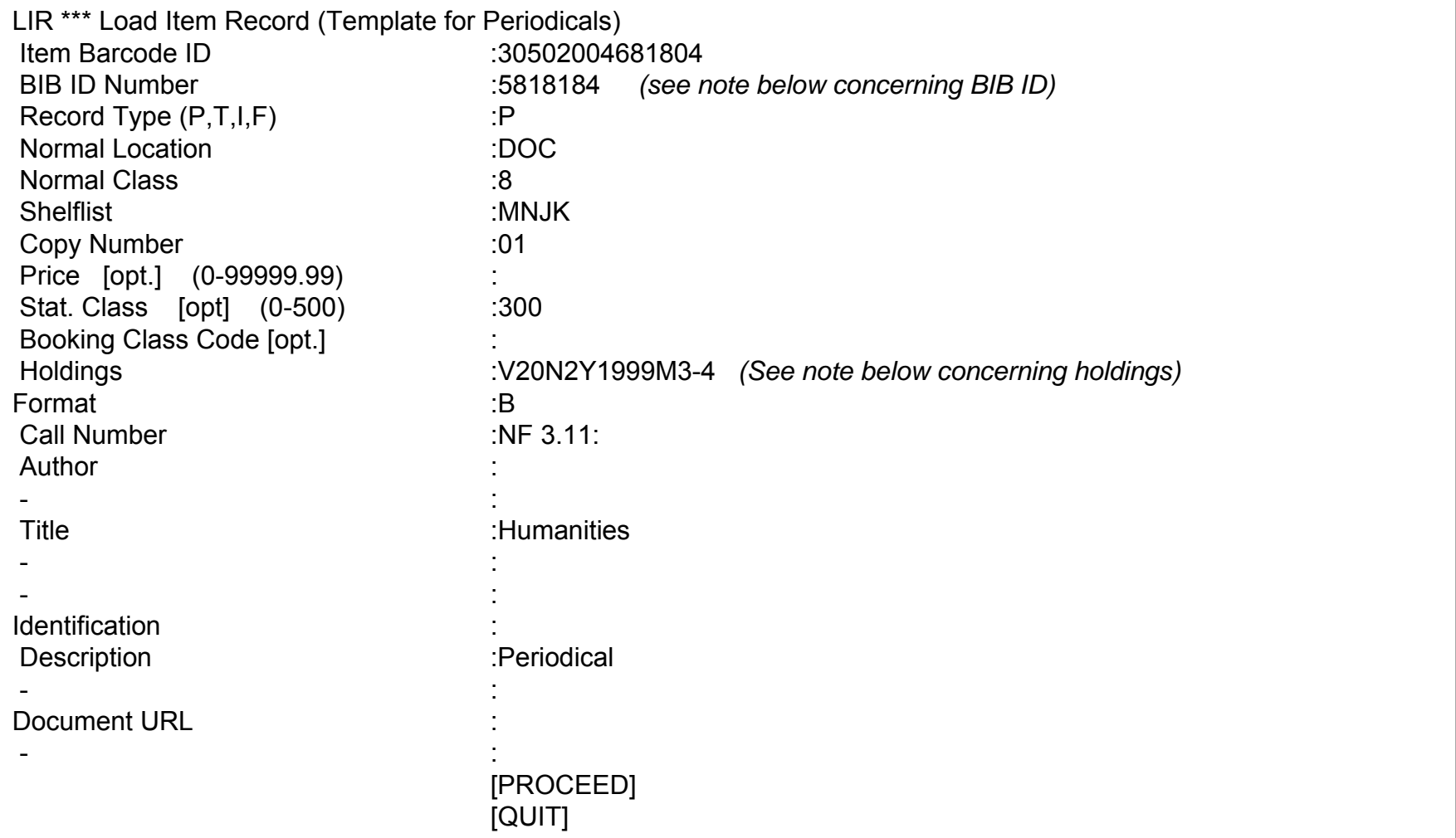

**BIB-ID Number:** Leave out any initial zeros and any dashes. *For example:* 06-97140281 is entered as 697140281, and 05818184 is entered as 5818184. If there is no PALS record (or no Marcive record), leave the BIB-ID Number field blank.

**HOLDINGS:** Enter holdings in this order: V\_N\_L\_Y\_M\_D\_

V=volume, N=number, L=Supplement, Y=Year, M=Month (or Seasons, see below), D=Date *Examples:* V10N1Y1999M1D1 (Volume 10, Number 1, 1999, January 1) V1Y1996M5 (Volume 1, 1996, May) Y1998M22(1998, Spring)

*Other things to remember:*

- • Not every periodical will have all the above information available on the cover or title page. Just enter in as much as you can.
- •Season codes: M21=winter, M22=spring, M23=summer, M24=fall
- •Enter the full year, for example, 1999 (not 999 or 99)

- **E** Sort paper/CDROM/map documents according to type (monographs, replacements, periodicals)
- **Microfiche processed together**
- **Electional Student workers process documents** according to type template
- **E** Catalog searched via SuDoc Number or title and item record entered

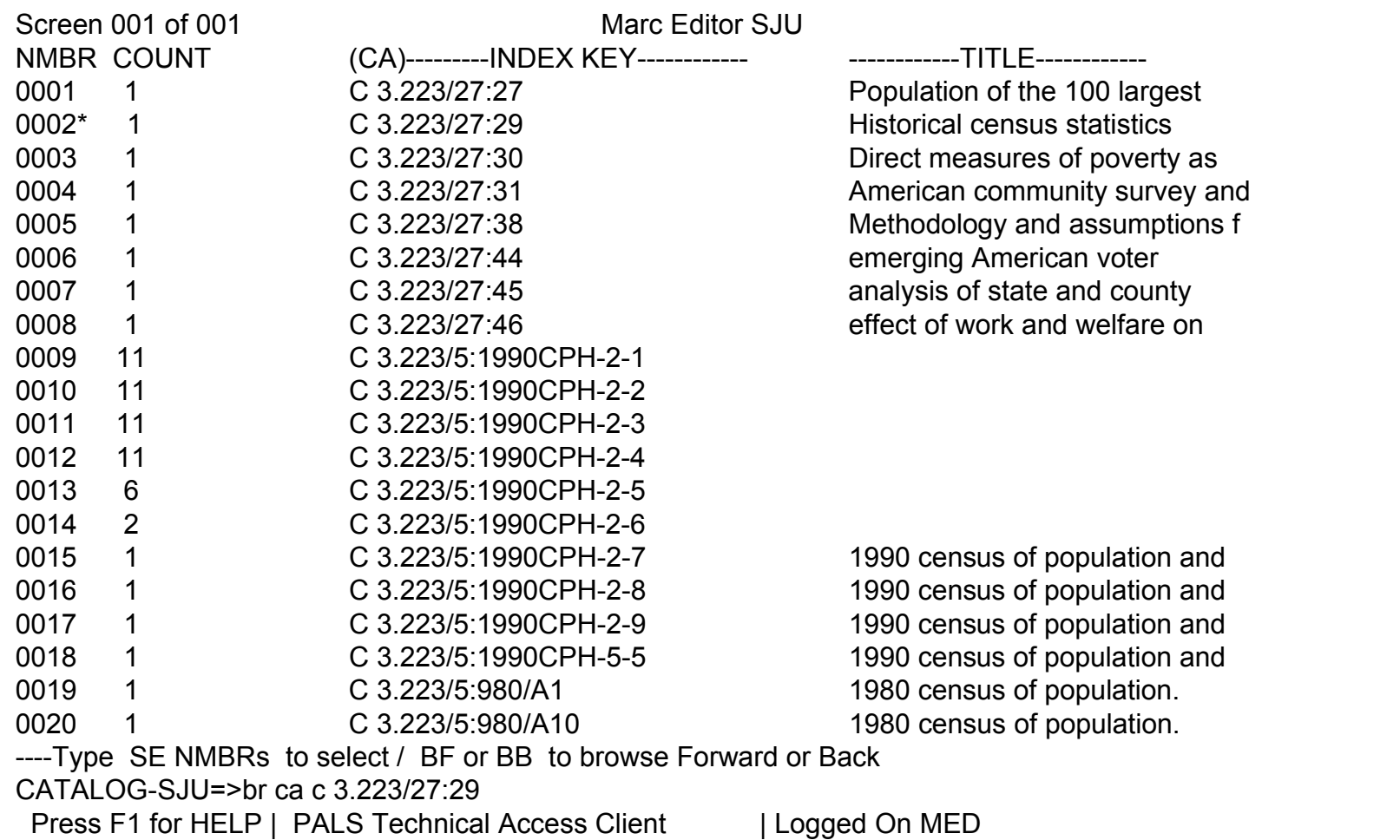

Screen 001 of 002 Record 0001 of 0001 SJU Marc Editor SJU Library: St. Johns University Location: GOVDOC MICROFICHE C 3.223/27:29Availability: Unknown -- check the shelves Author: Gibson, Campbell. Title: Historical census statistics on the foreign-born population of the United States [microform] : 1850 to 1900 / by Campbell Gibson and Emily Lennon. Publisher: Washington, DC : U.S. Bureau of the Census, [1999] Description: 91 p. ; 28 cm. Series: Population Division working paper ; no. 29 General-Note: "February 1999." General-Note: Shipping list no.: 2002-0159-M. Bibliography: Includes bibliographical references. Reproduction: Microfiche. [Washington, D.C.] : Supt. of Docs., U.S. G.P.O., 2002 2 microfiches : negative. Subject: Immigrants--United States--Statistics. Subject: United States--Population--Statistics. Author: Lennon, Emily. Author: United States. Bureau of the Census. Population Division. Series: Working paper series (United States. Bureau of the Census. Population Division) ; no. 29. ----Type NS for Next Screen CATALOG-SJU=>Press F1 for HELP | PALS Technical Access Client | CATALOG

Screen 002 of 002 Record 0001 of 0001 SJU Marc Editor SJU Record-Id: 00-49043830----Type DS to Display availability detail CATALOG-SJU=>

Press F1 for HELP | PALS Technical Access Client | CATALOG

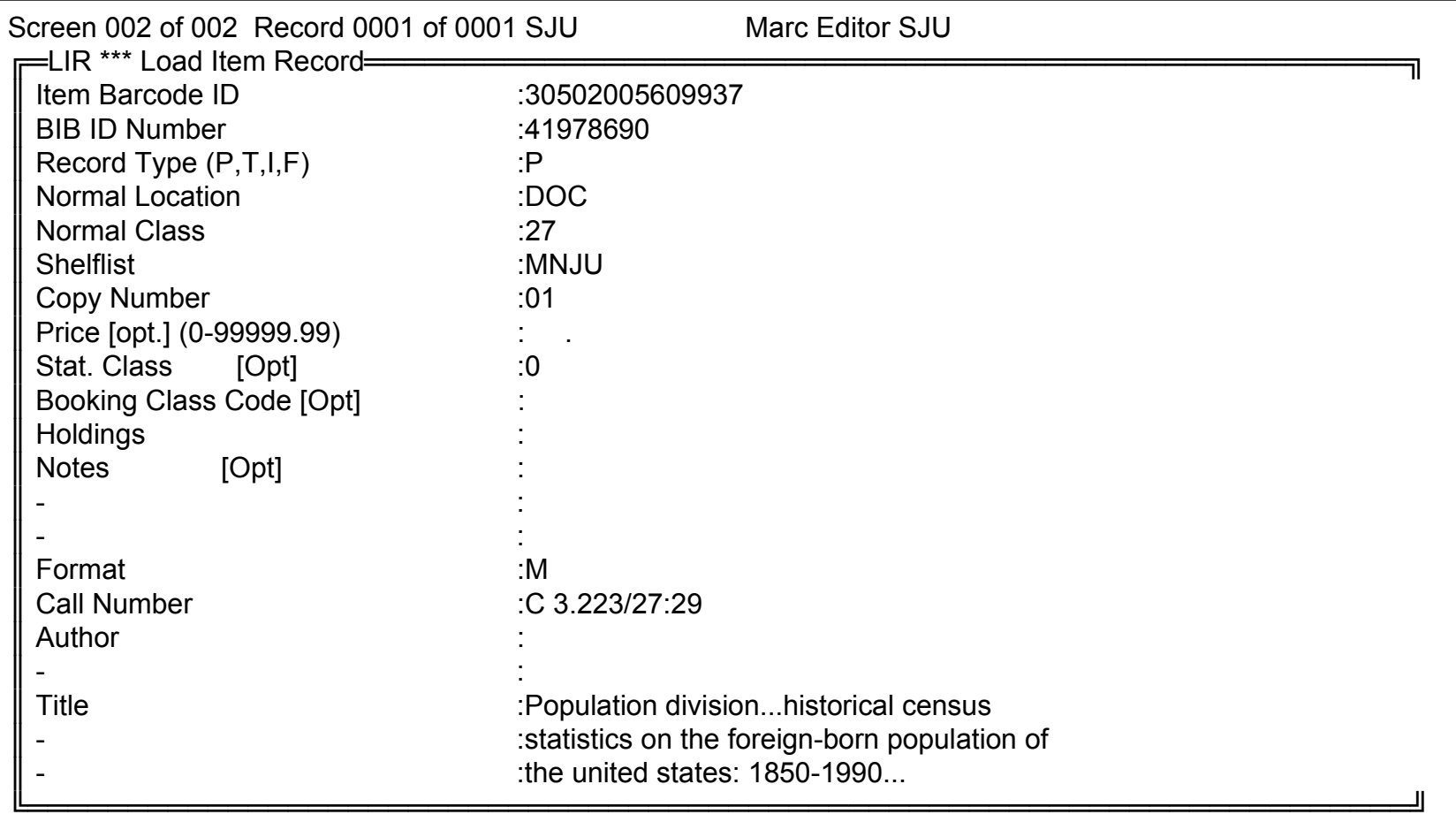

Barcode ID assigned to the item.

- **II** Sort paper/CDROM/map documents according to type (monographs, replacements, periodicals)
- **Microfiche processed together regardless of type**
- **Example 1** Student workers process documents according to type template
- **Le** Catalog searched via SuDoc Number or title and item record entered
- **T** Tattle tape and shelve

#### St. John's University Catalog Clean-up

Obviously some documents "fall through the cracks" of online processing

**E** Get records for documents not received **E** Get documents but no record received **Non-overlays I** Processing errors

- **Marcive temp numbers (string match for** PALS temp number 0697-)
- $\blacksquare$  Item Records with no Bib Record ID #
- **E** Bib Records with no attached Item Record
- **Mismatched holdings codes**
- III Inventory reports
- **El SuDoc** number ranges

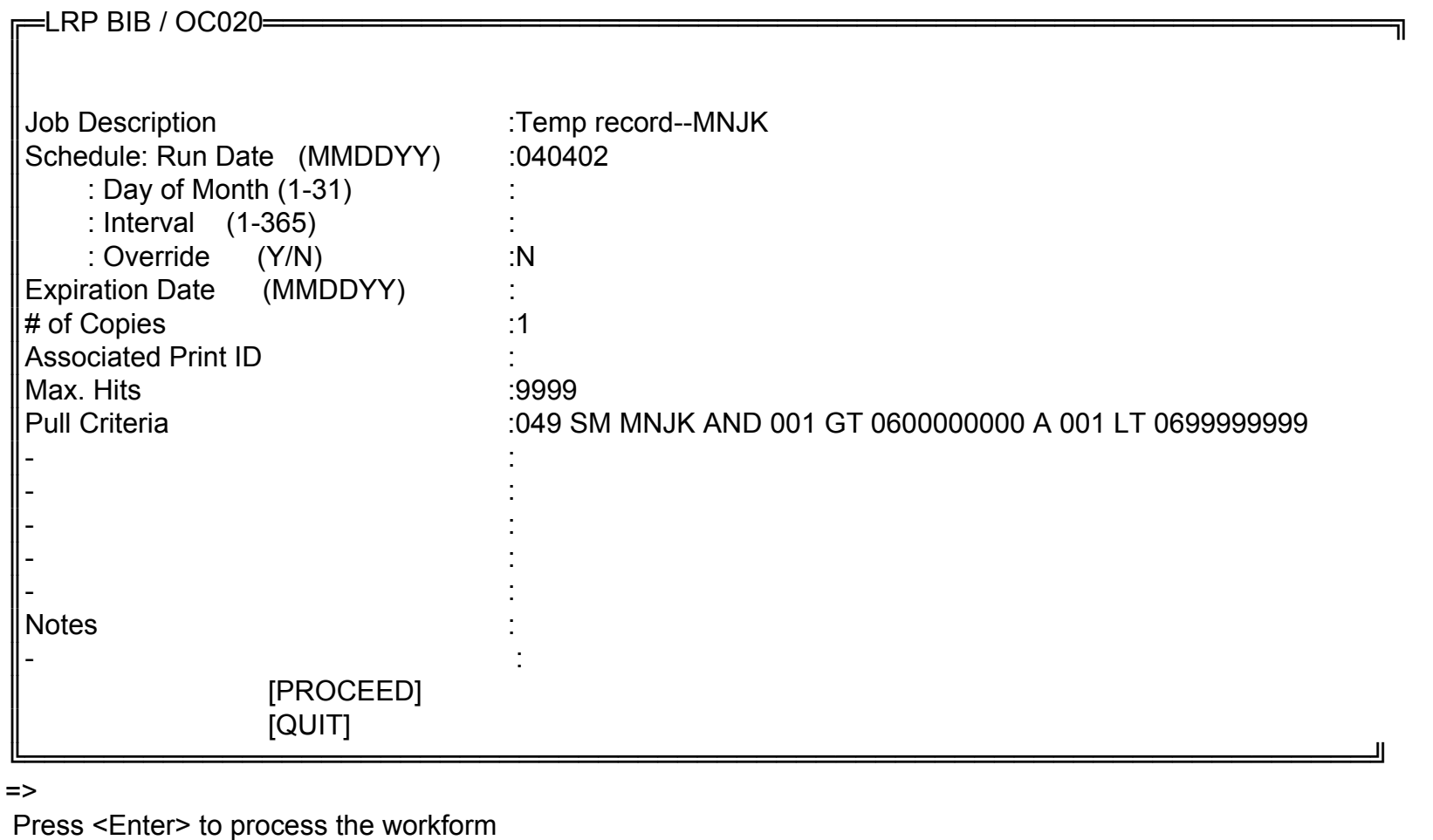

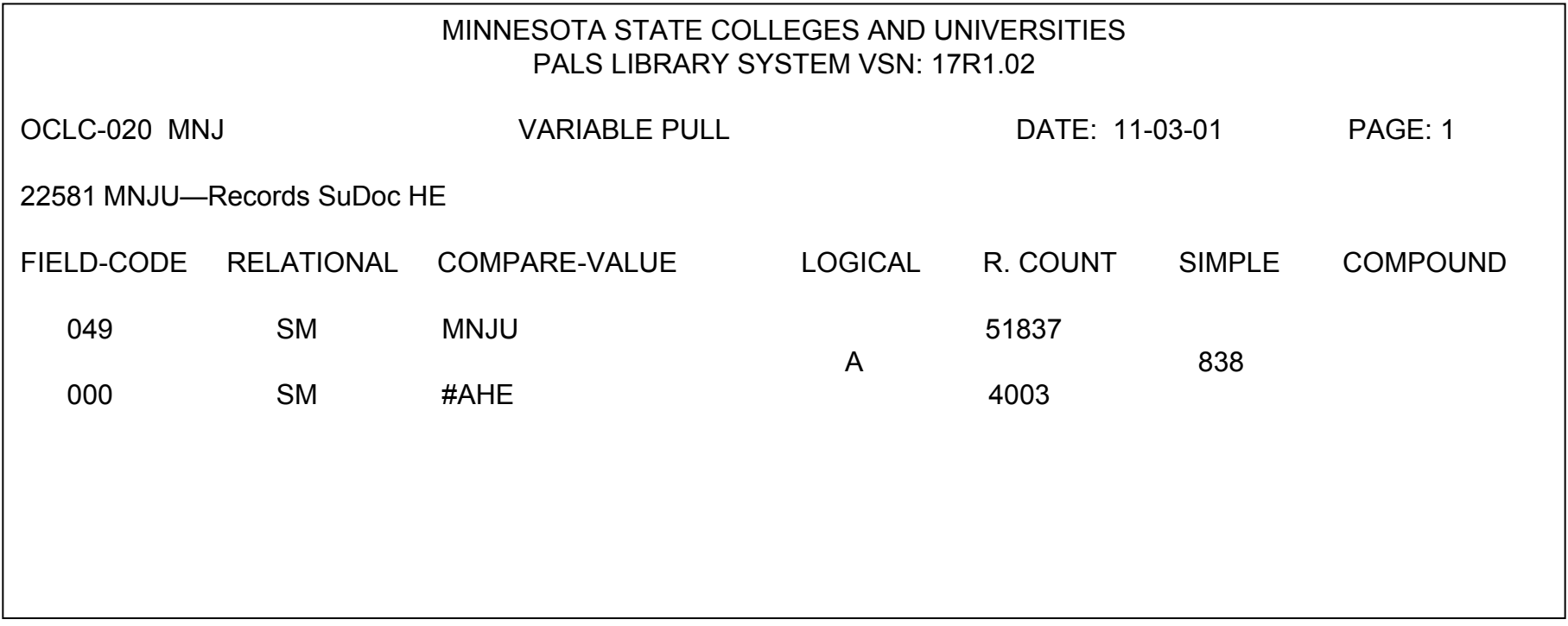

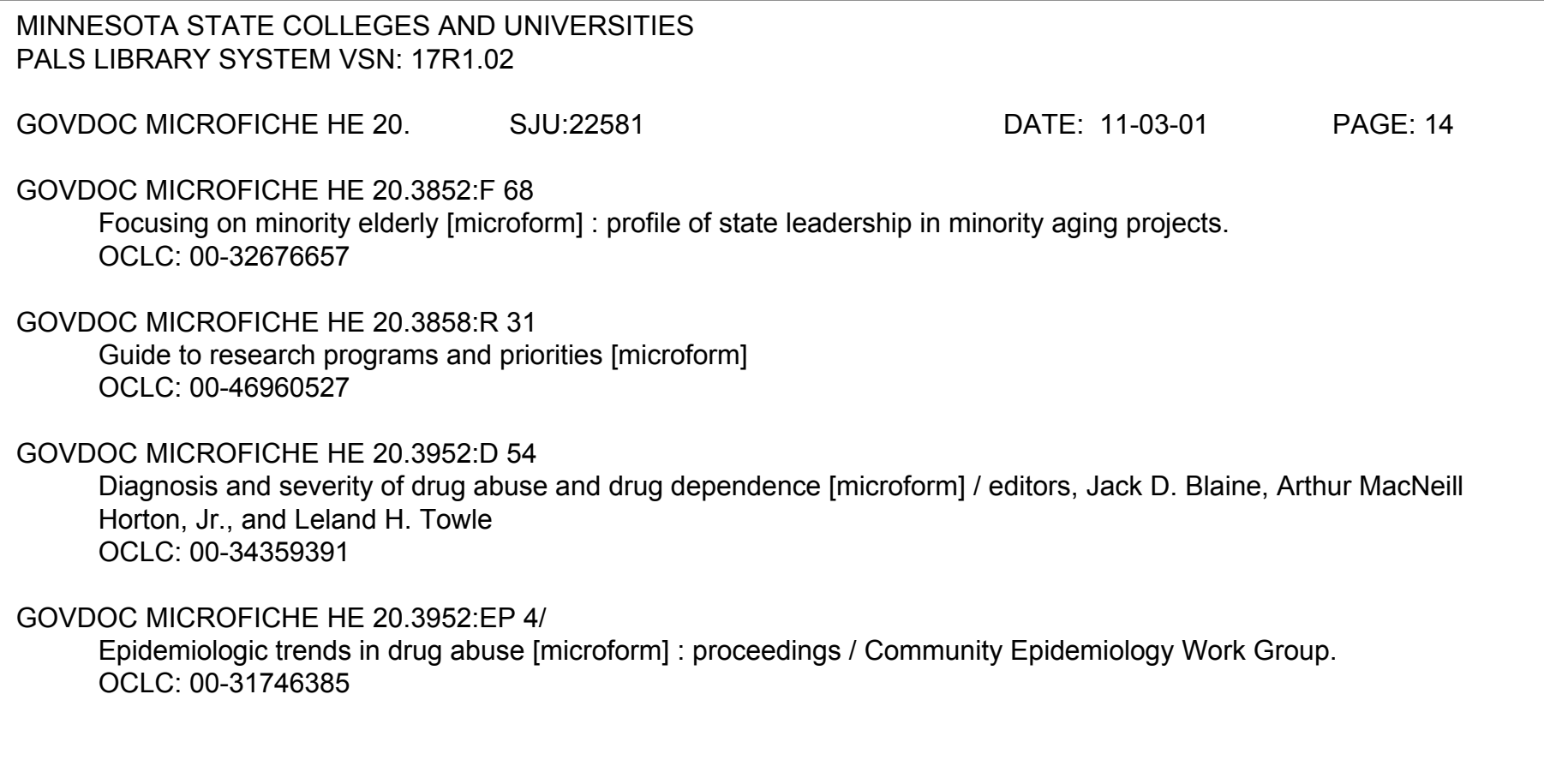

#### MINNESOTA STATE COLLEGES AND UNIVERSITIESPALS LIBRARY SYSTEM VSN: 17R1.02 CIRC-093 MNJ LINK VERIFY FOR : MNJW DATE: 07-31-01 PAGE: 1 \*\*\*\* CIRC-093 SUMMARY \*\*\*\*MESSAGE COUNTS:0 ITEM SHELFLIST IS BLANK0 NEW ITEM – POSSIBLE SHELFLIST ERROR482 ITEM RECORD WITHOUT MATCHING BIB0 UNABLE TO FIND 049 IN BIB FOR THIS ITEM402 NO BARCODE ITEM FOR BIB OR SHELFLIST ERROR15 ITEM SHELFLIST DOES NOT MATCH BIB 0 UNABLE TO VERIFY SHELFLIST ID82 WITHDRWAN ITEM – BIB NOT CANCELLED

MINNESOTA STATE COLLEGES AND UNIVERSITIESPALS LIBRARY SYSTEM VSN: 17R1.02

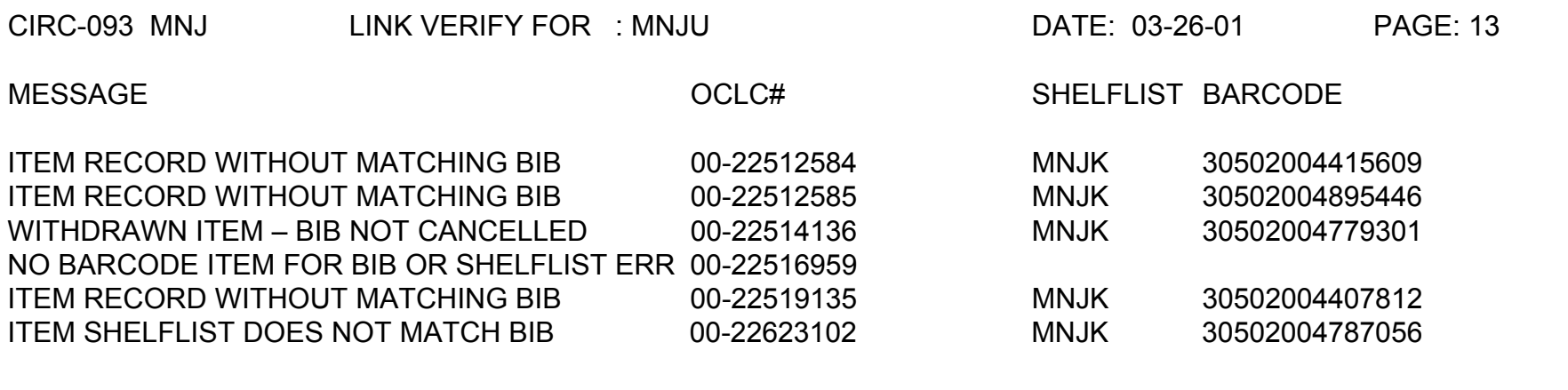

## **ONLINE PROCESSNG :**

#### **Issues and "Tools"**

Elaine WinskeBiscayne Bay Campus Library Florida International University 305-919-5722 Elaine.Winske@fiu.edu

#### **Florida International University, BBC Library**

- **33% Selective**
- **FCLA enhanced NOTIS**
	- FCLA (Florida Center for Library Automation)
- **Bibliographic Data**
	- 1976/1987 records from Brodart tapeload
	- Full cataloging records loaded monthly since 1990
	- 1988/1989 records from Marcive retrospective tapeload
	- Receive updated records
	- Shipping List Service records since October 17, 2001
- **Other**
	- Manually create item records with barcodes for all material
		- *Except slip laws and periodical issues*
	- Full MARC coding for serial holdings

#### **Online Processing Issues for batch loaded records**

- Location codes
- Ability to track records
- Withdrawal of records when updated records are loaded
- Bibliographic control of serials

# **Location Codes**

- Load specifications cannot accurately predict location codes for all material
- Examples of collections and circulation status that cannot be predicted:
	- Non-circulating material
	- Pamphlets shelved separately
	- Reference material
- Location codes need to be verified at time of processing

# **Tracking Records**

- Search strategies to identify records by shipping list
	- Used to process temporary records
- Search strategies to identify records by tapeload Used to identify records that have not been processed
- Search strategies to identify records by source Used to identify records that have not been overlaid
- Search strategies to identify records by local control number
	- Used to identify records that have not overlaid temporary records

# **Tracking Records by Shipping List**

• Using specially formatted control number fields (035) known as "ticklers". Marcive adds this tickler for shipping lists at the University of Delaware **035/3: : |a tmp-sl-2002-0086-M**

*A number search for the tickler:* **ltdl fi no=tmp-sl-2002-0086-m**, *shows there are 21 records for 2002-0086-M*

```
LTDL.
NUMERIC INDEX -- 21 ENTRIES FOUND, 1 - 21 DISPLAYED
   1 DL: TMP-SL-2002-0086-M2 DL: TMP-SL-2002-0086-M3 DL: TMP-SL-2002-0086-M4 DL: TMP-SL-2002-0086-M
```
# **Tracking Records by Shipping List**

• Using combined searches. This search combines a tapeload tickler search with a keyword search within the 590 field that contains the shipping list number.

**ltfi fi no=mtmp nm 20020328 and k590=0135 p**

*This number and keyword search shows there are 21 records for 2002- 0135-P*

```
LTFT
KEYWORD INDEX -- 21 ENTRIES FOUND, 1 - 21 DISPLAYED,
 1 FI: AFD3319 106-2 Hearing: EPA's Proposed Regul
 2 FI: AFD3318 107-1 Hearing: Online Entertainment
 3 FI: AFD3317 107-1 Hearing: The Telecom Act Five
  FI: AFD3316 106-1 Field Hearing: The Impact Of
```
## **Tracking Records by Tapeload**

• FCLA NOTIS adds a "tapeload" tickler that includes a date for each load. This tickler is removed when the record is processed

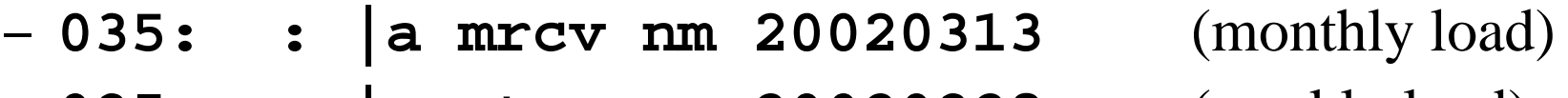

–**035: : |a mtmp nm 20020328** (weekly load)

*A number search for the February tapeload tickler shows no records-- indicating all records have been "processed".*

LTFI FIND no=mrcv nm 20020220NO INDEX ENTRIES FOUND

*A number search for the March tapeload tickler– ltfi fi no=mrcv nm 20020313, shows 73 of the 552 records loaded have not yet been "processed".*

LTFI MORE NUMERIC INDEX -- 73 ENTRIES FOUND, 1 - 21 DISPLAYED, 1 FI: MRCV NM 200203132 FI: MRCV NM 200203133 FI: MRCV NM 20020313

# **Tracking Records by Source**

- FCLA NOTIS creates a "source" control number field (035) unique to each load. When there are multiple records in a load, a record number follows the load number. Record numbering starts with zero (0), so this is the forty-first record in the 02/28/02 weekly tapeload.
	- –**035/1: : |a (Source)SLS0228 - <sup>40</sup>**

*A combined number search for the source tickler and location code for BBC- ltfi fi no=source sls0228 and lcn=ndoc, shows 66 records remaining out of the 143 records for that tapeload.*

LTFI,MORE

KEYWORD INDEX -- 66 ENTRIES FOUND, 1 - 21 DISPLAYED, 1 FI: AFC8023 Balancing Ground-Water Withdrawals and 2 FI: AFC8016 Breaking Up Large High Schools: Five

#### **Tracking Records by Local Control Number**

- • Using reports:
	- The ARROW (Ad-Hoc Report Request Over the Web) component of FCLA NOTIS
	- Report for a range of NOTIS control numbers
- Using searching:
	- FCLA NOTIS allows a browse of NOTIS control numbers

*Knowing the range of NOTIS control numbers for new records from the tapeload statistics permits identification of records that did not overlay temporary records. This search – ltfi brow no=fiafd0550 results in the following index:*

```
LTFI MOREFIAFD05501 Legislative calendar
   FIAFD05512 Credit union directory
   FIAFD05523 State vehicle programs
```
## **Withdrawal Process: copies/copy holdings**

*To withdraw a copy statement: Change class type code from "S" to "Z" Add formatted note*

*To withdraw a copy holdings record: Change cataloging status code from "h" to "x"*

```
LTFI DONE AFD3299FI BOOKS107-2: House Document No. 107-164, Proceedings of 
   the American Legion, August 28-30, 2001 -- <S.l. 
STATUS 
x DT 03/28/02 AD none
NOTES001 1z CN |a ndoc |b Y 1.1/7:107-164
    NOTES wd 3/2002 sq(dup, see ser adu9867)
 002 0A CNNOTES
```
## **Withdrawal Process: bibliographic information**

*DO NOT capitalize the second character of the STAT field, "n" to withdraw a record or change it to a capital "D" to delete a record. Change the value of the D/S—display/suppress field, to "S"*

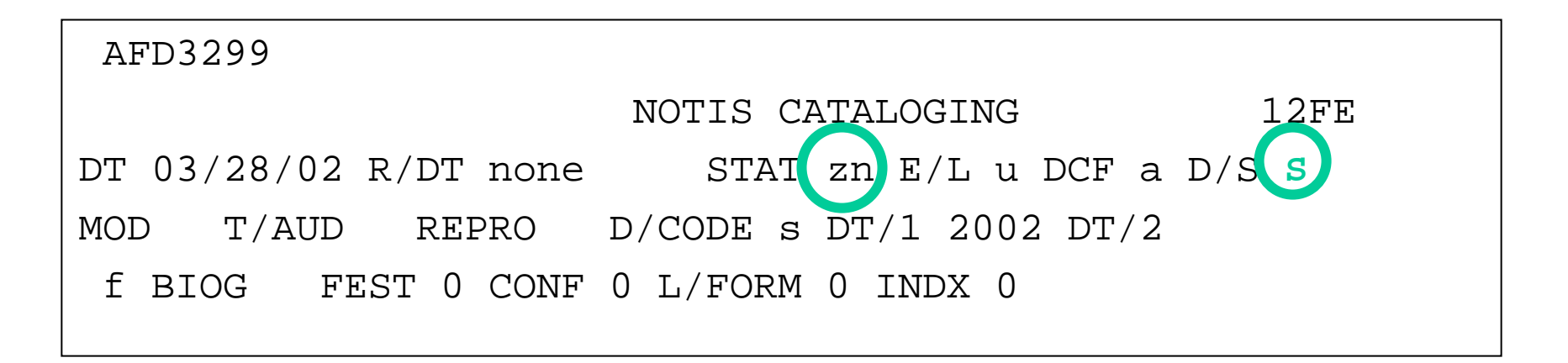

# **Bibliographic control of serials**

- Identify the serials in a tapeload
- Examine the records/Follow the trail
	- New title?
	- Different format?
- Document any history
- Process accordingly

#### **Serial Records from August 20001 Tapeload**

- August 2001 tapeload tickle **r**
	- **035/3: : |a (DGPO)mrcv NM 20010819**
- Combined search for tapeload tickler and serial format

#### – **ltfi fi no=mrcv nm 20010819 and fmt=ser**

LTFI MORE

NOTIS INDEX SEARCH 12FE

KEYWORD INDEX -- 65 ENTRIES FOUND, 1 - 21 DISPLAYED

1 FI: ACA0817 FOIA update. Washington, DC

2 FI: AET5478 Annual report (U.S. Government Wor)

3 FI: AEY6732 Current housing reports. Washington,

#### **Serial Record Copy Holdings Display: FOIA update**

LTFI DONE ACA0817 NOTIS COPY HOLDINGS 12FFI SERIALS OCLC 05900477 LC sn 86015343 ISSN 1056-9413 FOIA update / U.S. Department of Justice, Office of Vol. 1, no. 1 (autumn 1979)-  $-$  <Washington, D.C.?>: The STATUS h DT 01/09/91 AD none NOTES |a 001 3S CN |a udoc,per |b J 1.58: |d 01/09/91 NOTES |a Ceased with v.20:no.1 (2000) 7/01 slm MHLD ITEM RECORDS 2 002 2S CN |a ndoc,per |b J 1.58: |d 10/10/97 **NOTES** MHLD ITEM RECORDS 2
### **Following the Trail: Clues from the Bibliographic Record**

*785 and 856 fields from FOIA update:*

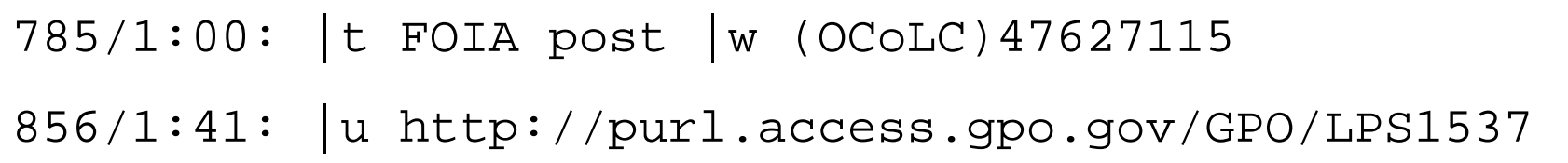

*776 and 856 fields from FOIA post (title 2):*

776/1:0 : |t FOIA update |x 1056-9413 |w (DLC)sn 86015343 |w (OCoLC)05900477

856/1:40: |u http://purl.access.gpo.gov/GPO/LPS13103

#### *NOTE: In this case we have both a new title and a different format.*

### **Documenting the history: FOIA update**

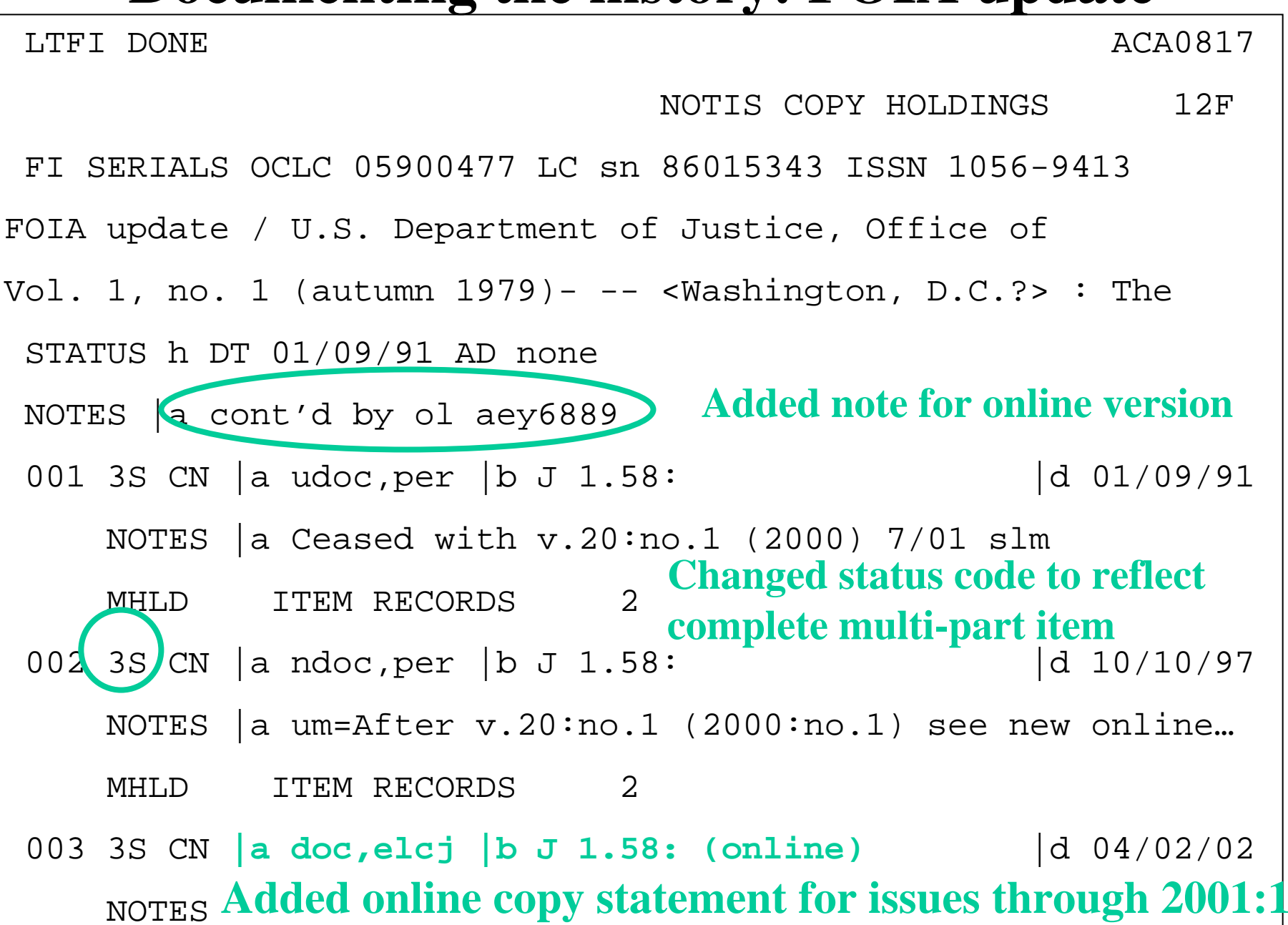

### **Documenting the history: FOIA post**

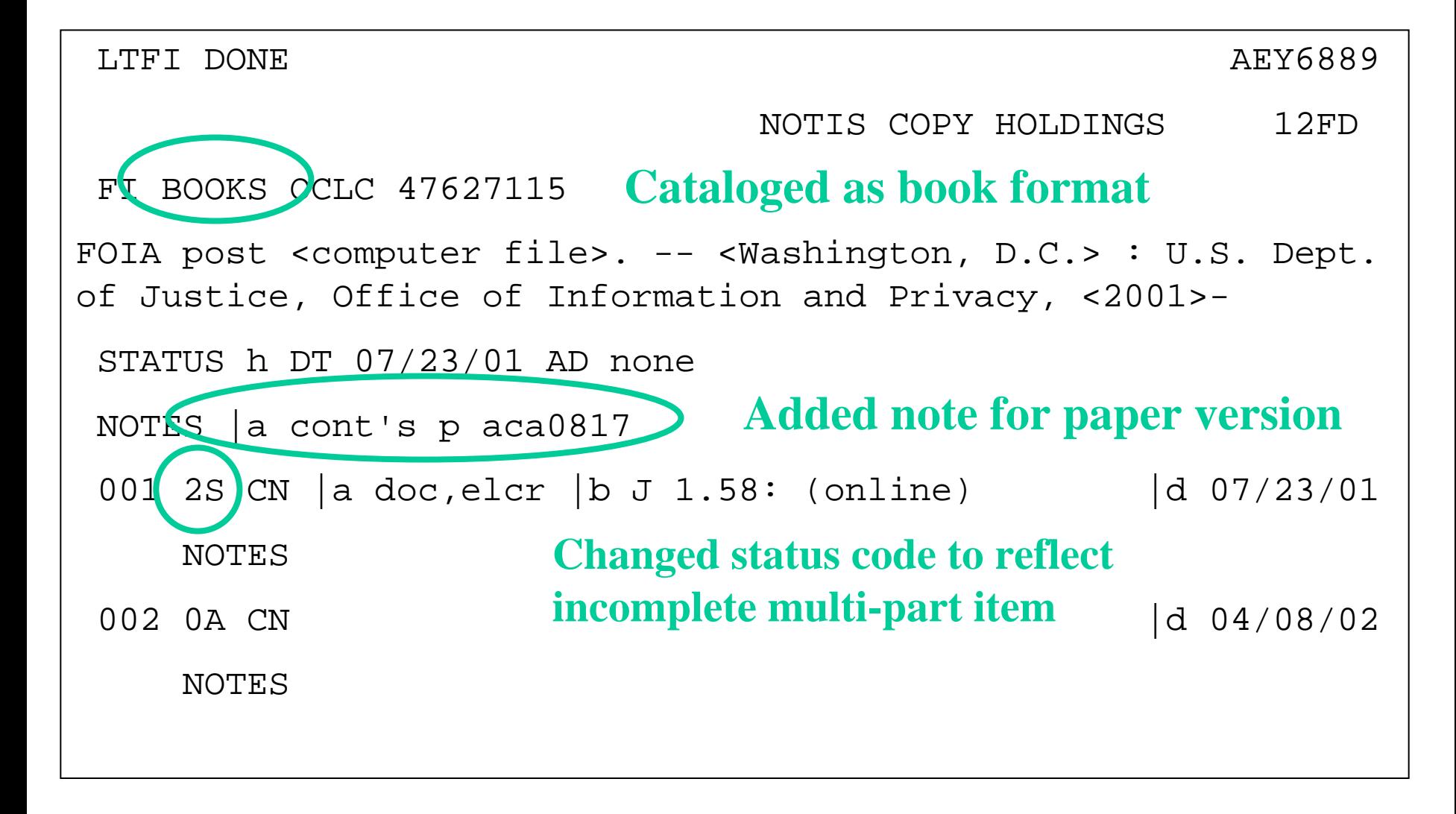

### **Serial Check-in: OPR**

*Order/Payment/Receipt record display showing last issued checked-in with*  "*action date" for next issue. When the last issue of a volume is checked-in, the volume information is transferred to the MARC holdings record and the type of "statement" is changed from "R" to "N" so OPR holdings information does not display to the public.*

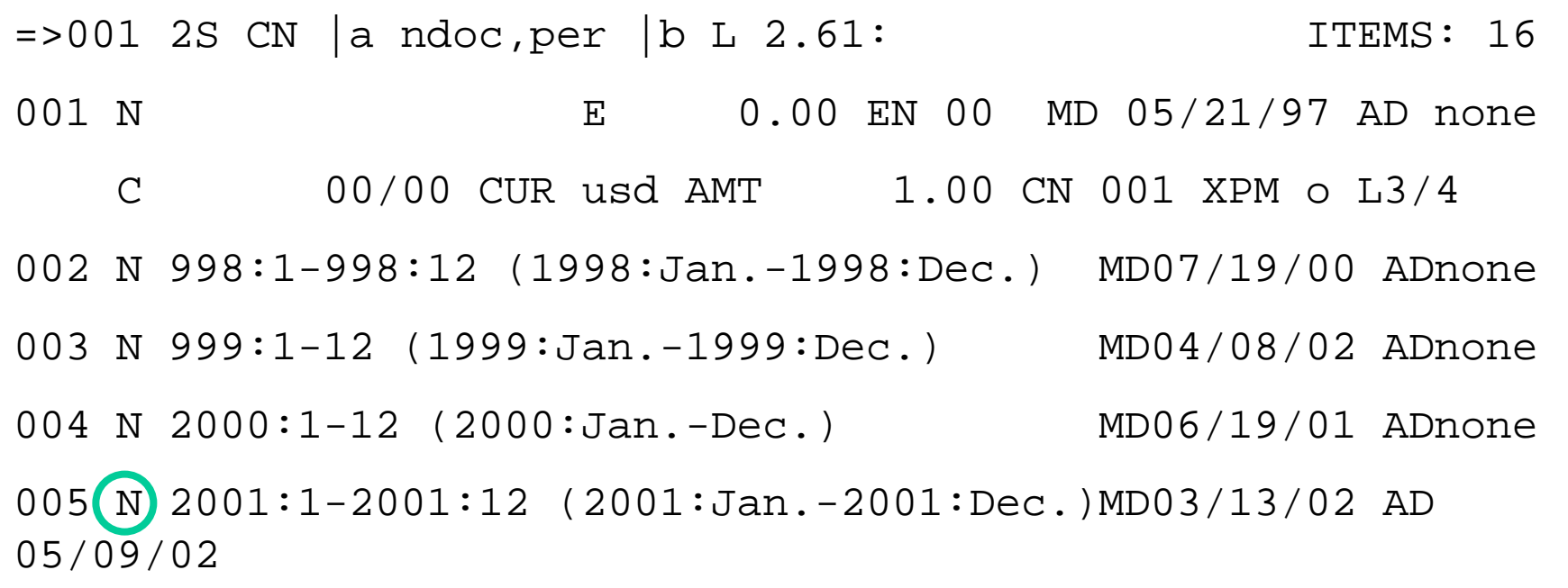

# **MARC Holdings Display**

We use full MARC coding for holdings even though our current system does not *support it. Therefore we must duplicate the holdings information in a free text field to make that information accessible from the public view of the OPAC.*

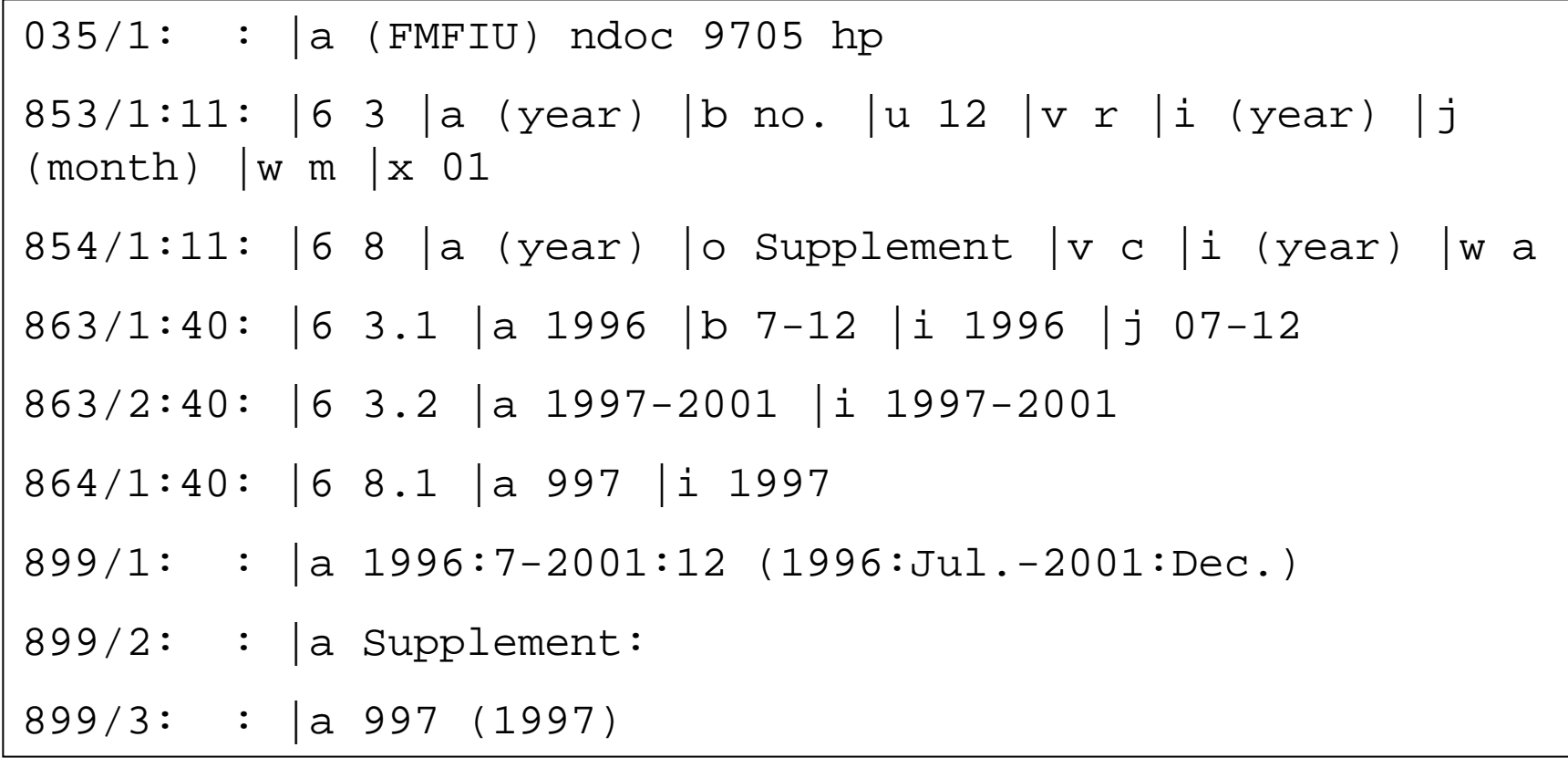

## **Public View of Serial Holdings**

*Information from the OPR record displays to the public as "Current Issues:" while information from the MARC holdings record displays as "Library Has:"*

------------------------------Screen 1 of 4 Title: PPI detailed report ------------------------------Location  $1$  ---------LOCATION: B.BAY Gov.Documents-2d fl. (Non-Circulating) CALL NUMBER: L 2.61: LIBRARY HAS: 1996:7-2001:12 (1996:Jul.-2001:Dec.) Supplement: 997 (1997)

## **"Tools"**

The things we use to do things better

- Access
	- Database for weekly tapeload statistics
	- – Database with shipping list numbers included in weekly tapeload
	- Report to track information from the two databases
- Macros
	- To convert individual records for public laws to an analytic record for the bound statutes

# **Bmail with statistics for tapeload**

1LIC90 - FI : CONVERT RECORDS TO NOTIS FORMAT 01:28:45.00 14 MAR 2002

- PROFILE COUNT CODES FIRST LASTFXG 713 713 01/25/2002 02/21/2002
	- FXN **94 586** 01/25/2002 02/21/2002
- -SUMMARY RECORD COUNTS **FI023**
- 0 COUNT DESCRIPTION
- 0 807 INPUT RECORDS
	- 807 OUTPUT RECORDS
		- 0 RECORDS SKIPPED
	- 191 UNIQUE RECORDS FOR LOAD **AFD0550 - AFD0740**
	- 611 RECORDS OUTPUT FOR MERGE
	- 578 BIB RECORDS MERGED

### **Marcive Email**

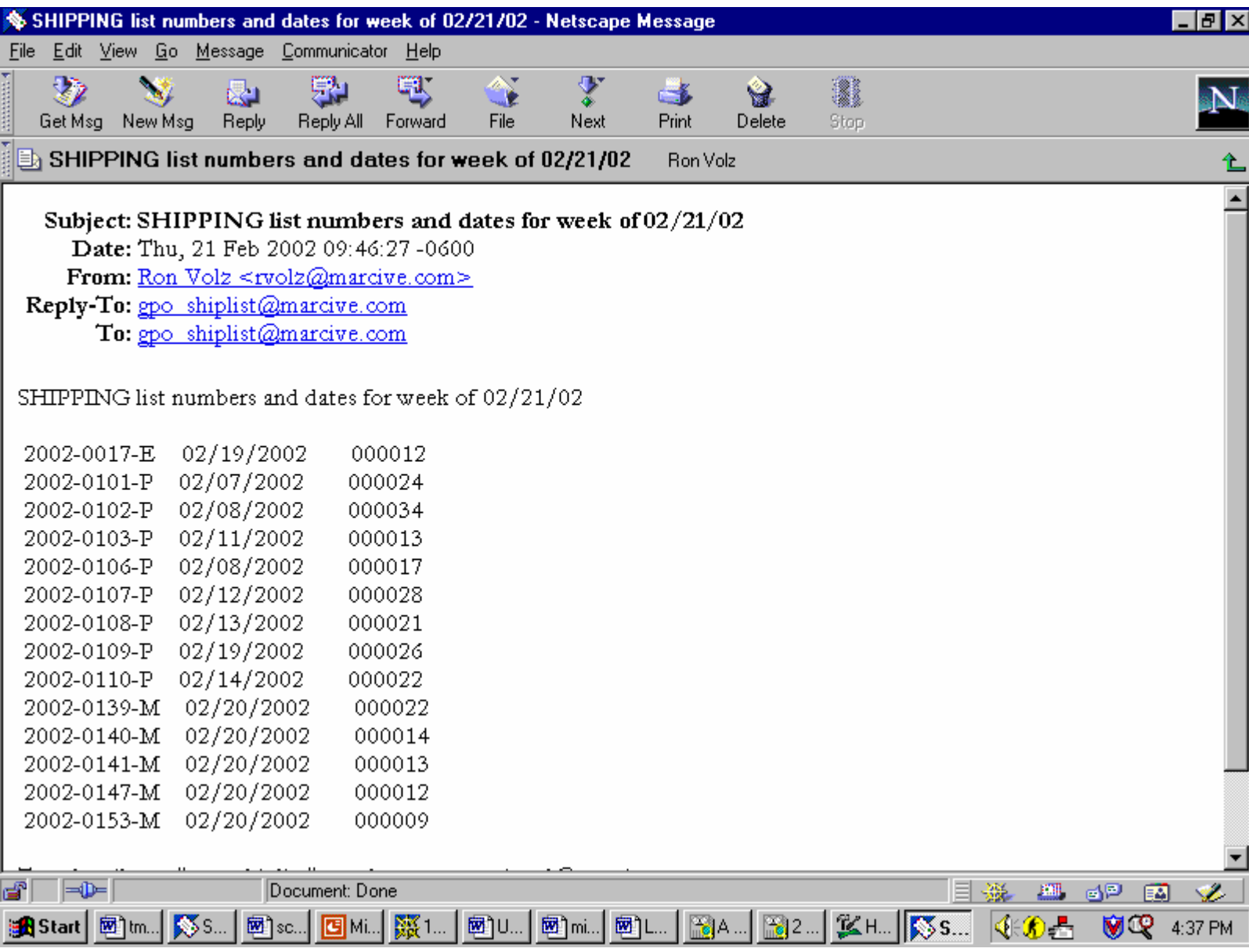

### **Access Report**

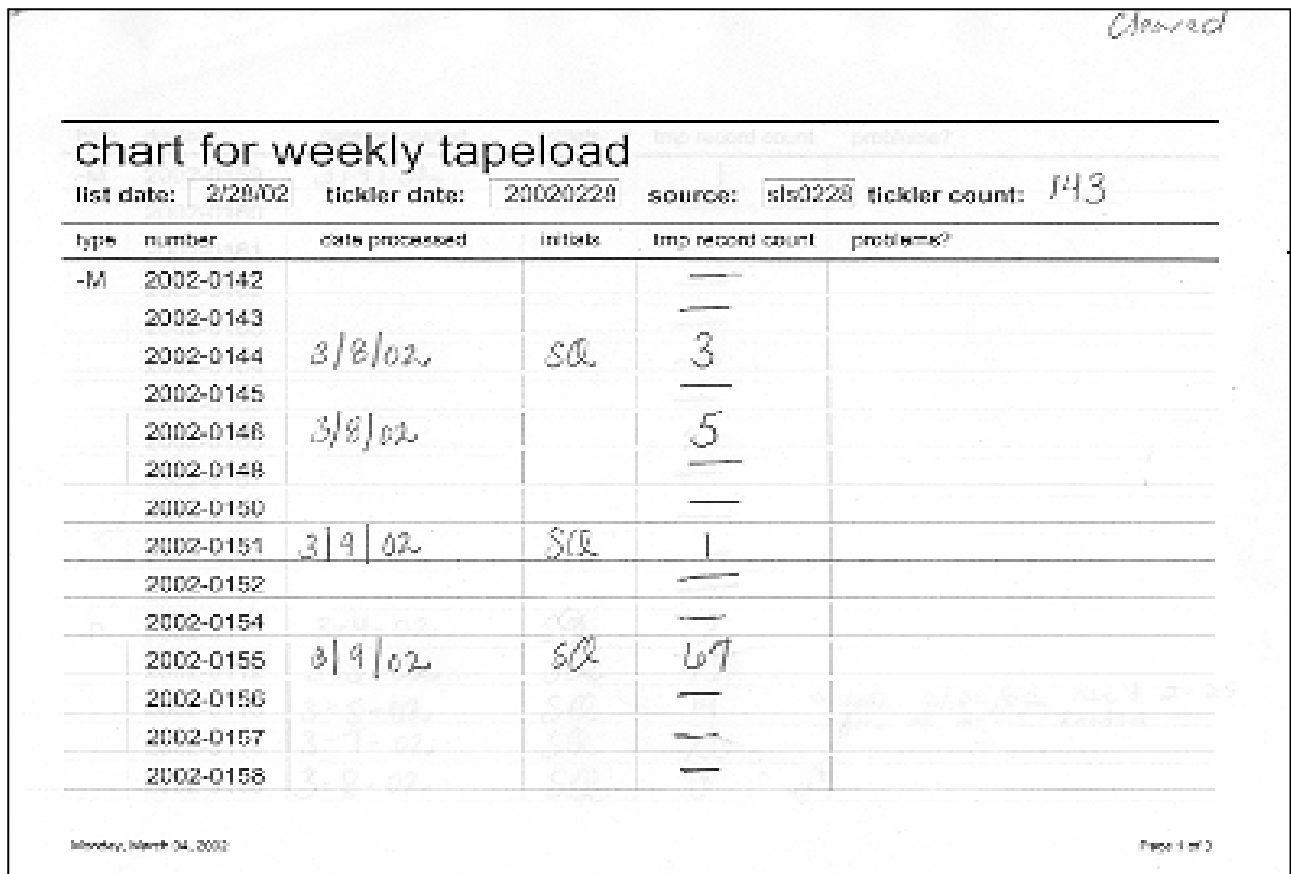

#### *Time line for 2002-0113-P*

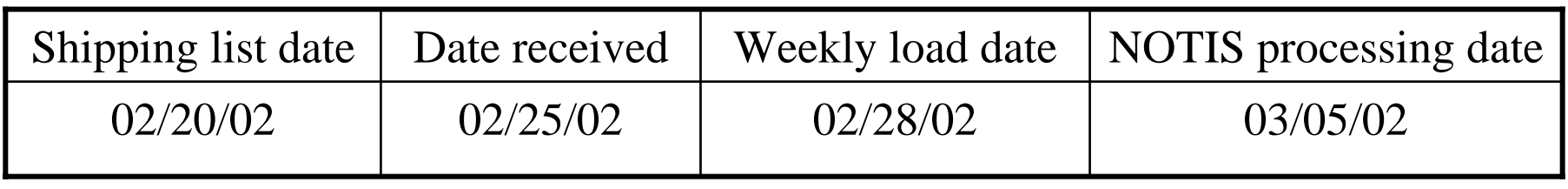

### **Public Law Macro**

*The copy statement for the slip law is:*

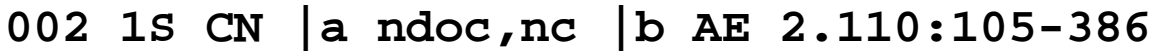

**002 1S CN |a ndoc,nc |b AE 2.110:105-386 |d 05/09/99**

*A macro is used to convert the call number to reflect it's "location" in the bound statutes:*

**002 1O CN |a ndoc,laws |b AE 2.111:112/pt.5 (P.L.105-386)**

### **Host Explorer Macro**

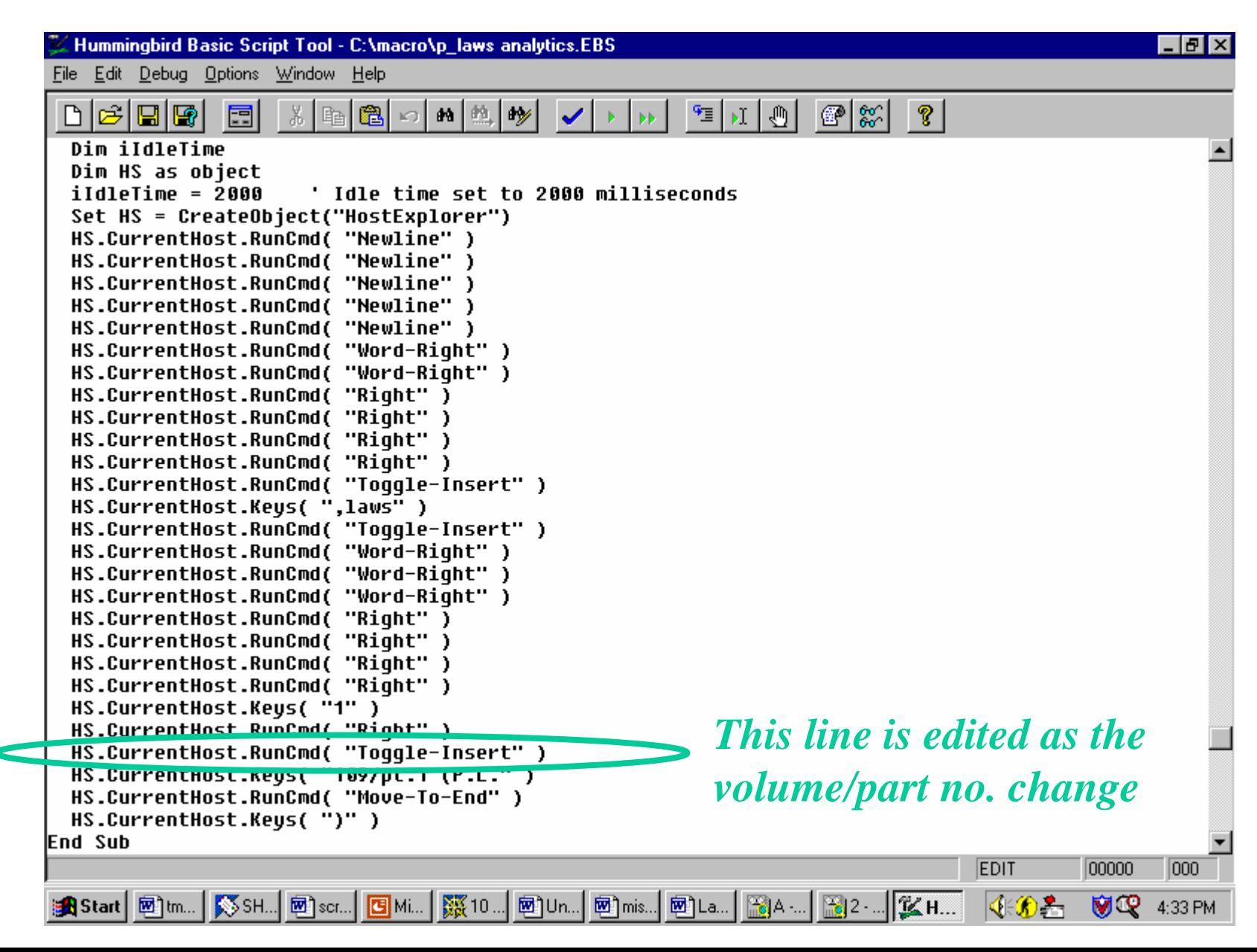

# **UNCURLING PURLS: Resolving PURL Issues**

John A. Stevenson

Coordinator,

Government Documents and Maps Processing Unit University of Delaware Library 302-831-8671varken@UDel.edu

### **University of Delaware Library**

- **72% Selective**
- **NOTIS (Classic – no enhancements)**

### • **Bibliographic Data**

- Selective copy cataloging before 1994
- Full cataloging records loaded monthly July 1994-
- Does not receive updated records
- Shipping List Service records loaded weekly, October 1994
- **Other**
	- Manually create item records with barcodes for all material
		- *Except microfiche and periodicals*
	- Full MARC records for serial holdings
		- *Created by cataloging and documents processing staff*
	- Online title links checked by library staff

### SAS Reports

Library systems staff use SAS to generate reports of new records loaded and records which have been overlaid by GPO cataloging. Documents and Maps Processing Unit staff review them, non-overlays (new records) first. Report elements include NOTIS record number; location code; SuDocs number (NOTIS holdings record); title (245 subfield |a); and presence of an 856 field. Non-overlays are addressed first, e.g. Congressional microfiche and online only titles. Sample entries of non-overlaid titles:

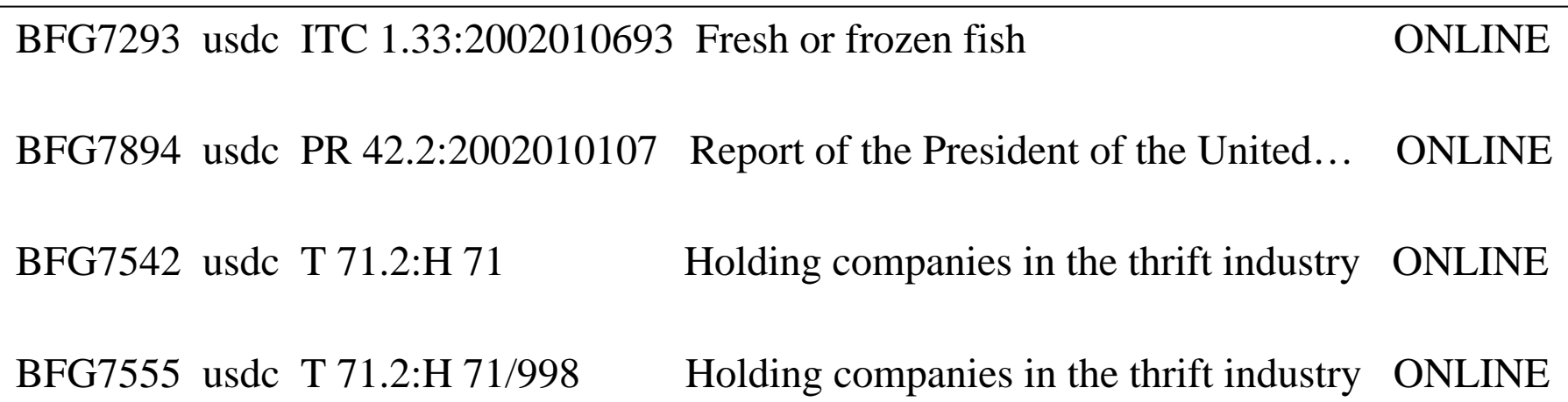

# Coding Congressional Fiche

Newly loaded dual format records, e.g., for Congressional titles, are identified and coded to indicate that the the microfiche has not yet been received:

TITLE: Promoting technology and education : turbo-charging the ...

SUBJECTS: High technology and education--United States.

-------------------------------------------------------------------------

Internet in education--United States.

LOCATION: CALL NUMBER: STATUS:

-------------------------------------------------------------------------

U.S. Documents - Temporary Control Number: In Pre-Order Process

Microfiche BFG7826

## PURL Testing

Next, PURLs are tested, generally by diligent student worker. Defective or incomplete titles are easy to identify and mark.

We search the text files for "tiff" and sometimes find that tables or pages are missing. In this example, about 97 pages of evidence.

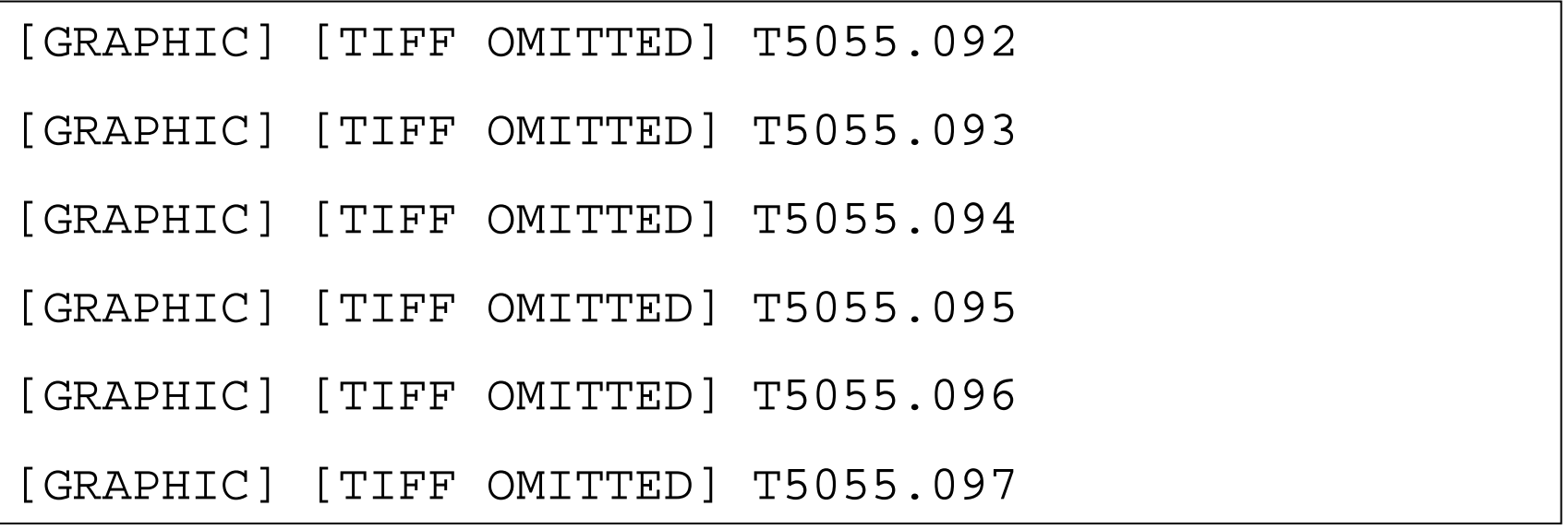

## Editing PURL Records

When problems are found, e.g., incomplete text files, staff edit the records.

Editing the |3 subfield which specifies the resource, staff note "**(incomplete)**" or, more specific information.

```
856/1:42: |3 Text version (excludes additional 
submissions for the record): |u 
http://purl.access.gpo.gov/GPO/LPS5713
  856/2:41: |3 PDF version: |u
```
http://purl.access.gpo.gov/GPO/LPS5714 |z Adobe Acrobat Reader required

# Updated Public Display

In the edited record, the public may still choose the incomplete version, but is forewarned of possible defects:

AUTHOR: United States. Congress. Senate. Committee on the Judiciary. Subcommittee on Administrative Oversight and the Courts. TITLE: Administrative oversight of the investigation of TWA Flight 800 : hearing before the Subcommittee on Administrative Oversight and the Courts of the Committee on the Judiciary, United States Senate, One Hundred Sixth Congress, first session ... May 10, 1999.

URL: Text version (excludes additional submissions for the record): http://purl.access.gpo.gov/GPO/LPS5713 PDF version: http://purl.access.gpo.gov/GPO/LPS5714 Adobe Acrobat Reader required

### **PURL Typos: Diagnosis and Treatment**

Typographical errors in PURLs can be diagnosed and reported to askLPS for correction using GPO provided online tools. In this case, a record was found to connect to the wrong title. Entering **ocm39026991** (OCLC number) searches for the a record with a problem PURL.

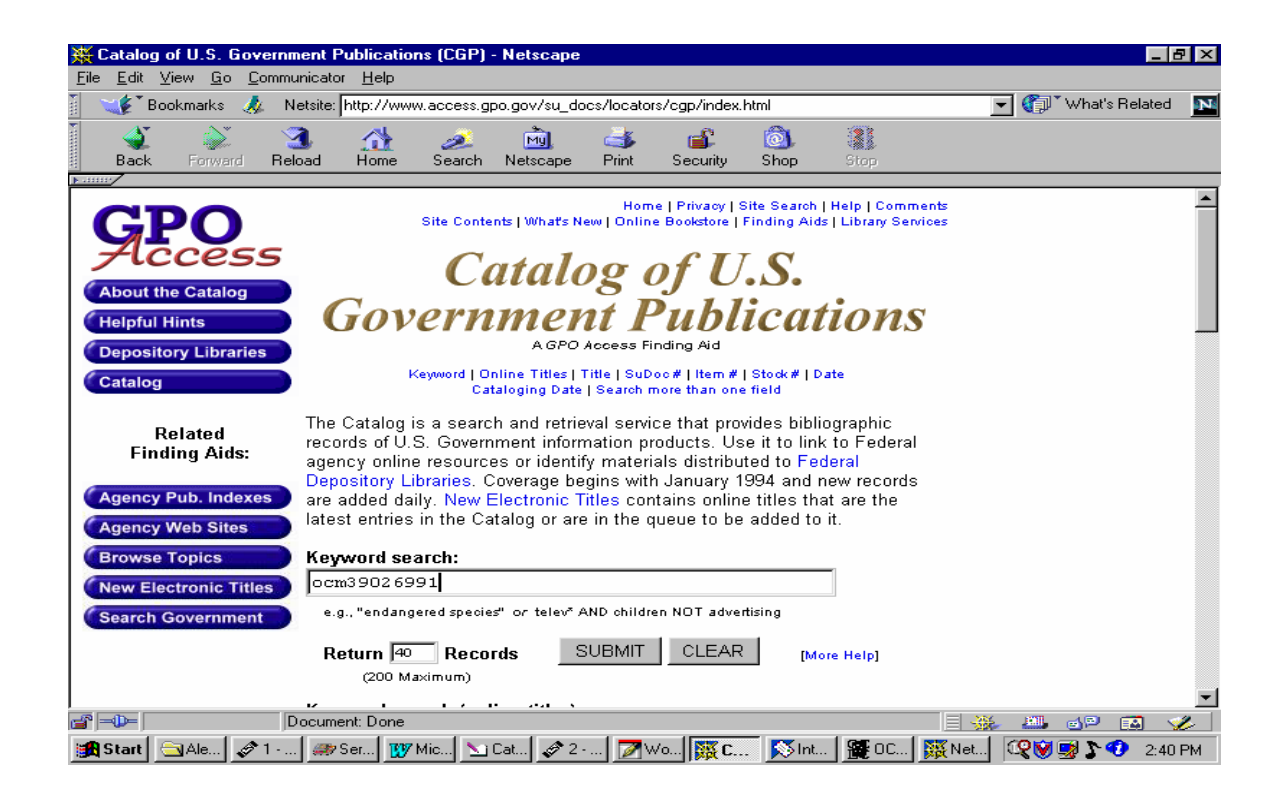

## **Checking CGP for symptoms**

Searching **ocm39026991** (OCLC number) in GPO's Catalog retrieved one record:

 $\begin{bmatrix} 1 & 1 \end{bmatrix}$ 

Program evaluation : agencies challenged by new demand for information on program. [1998] United States. GA 1.13:GGD-98-53. [[0546-D (online)]]. http://purl.access.gpo.gov/GPO/LPS16207

Rank: 999 Locate Libraries [Short Record] [Full Record]

#### Connecting to **http://purl.access.gpo.gov/GPO/LPS16207** retrieves the wrong title:

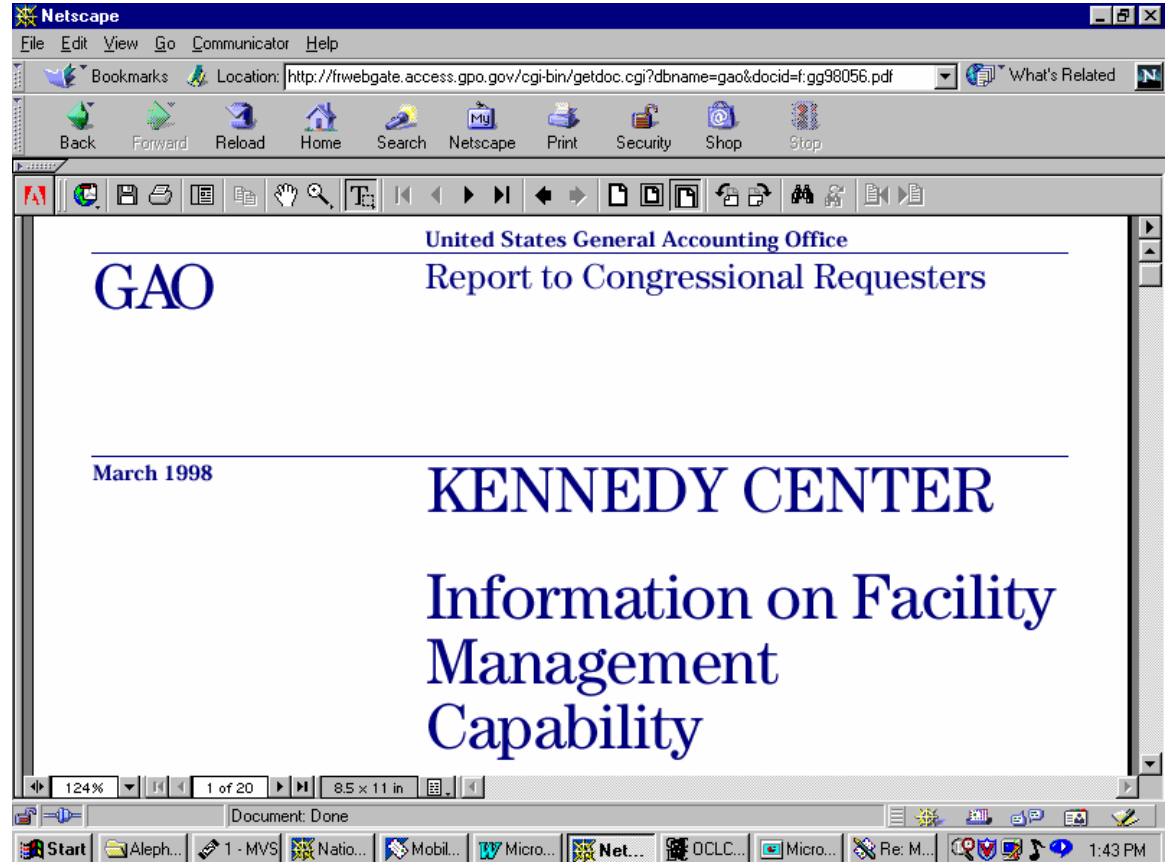

#### Find the document ID in the record's 530 (or 538) field. In this record, it's **docid=f:gg98053.pdf**

245:10: |a Program evaluation : |b agencies challenged by new demand to the Committee on Governmental Affairs, U.S. Senate / |c United States 246/1:30: |a Agencies challenged by new demand for information on program results

- 260: : |a Washington, D.C. : |b The Office,  $|c|$  <1998>
- 300/1: : |a 48 p. : |b ill. ; |c 28 cm.
- 500/1: : |a Cover title.
- 500/2: : |a Not distributed to depository libraries in a physical form.
- 500/3: : |a "April 1998."
- 504/4: : |a Includes bibliographical references (p. 44).
- 500/5: : |a "GAO/GGD-98-53."
- 500/6: : |a "B-277820"--P. 1.
- 530/7: : |a Available via Internet from the GPO Access web site. Address as of 12/05/2001: http://frwebgate.access.gpo.gov/cgi-

bin/getdoc.cgi?dbname=gao&docid=f:**gg98053.pdf**; current access is available via PURL. \*

#### Enter the string **gg98053.pdf** in the URL box of GPO's PURL Search form:

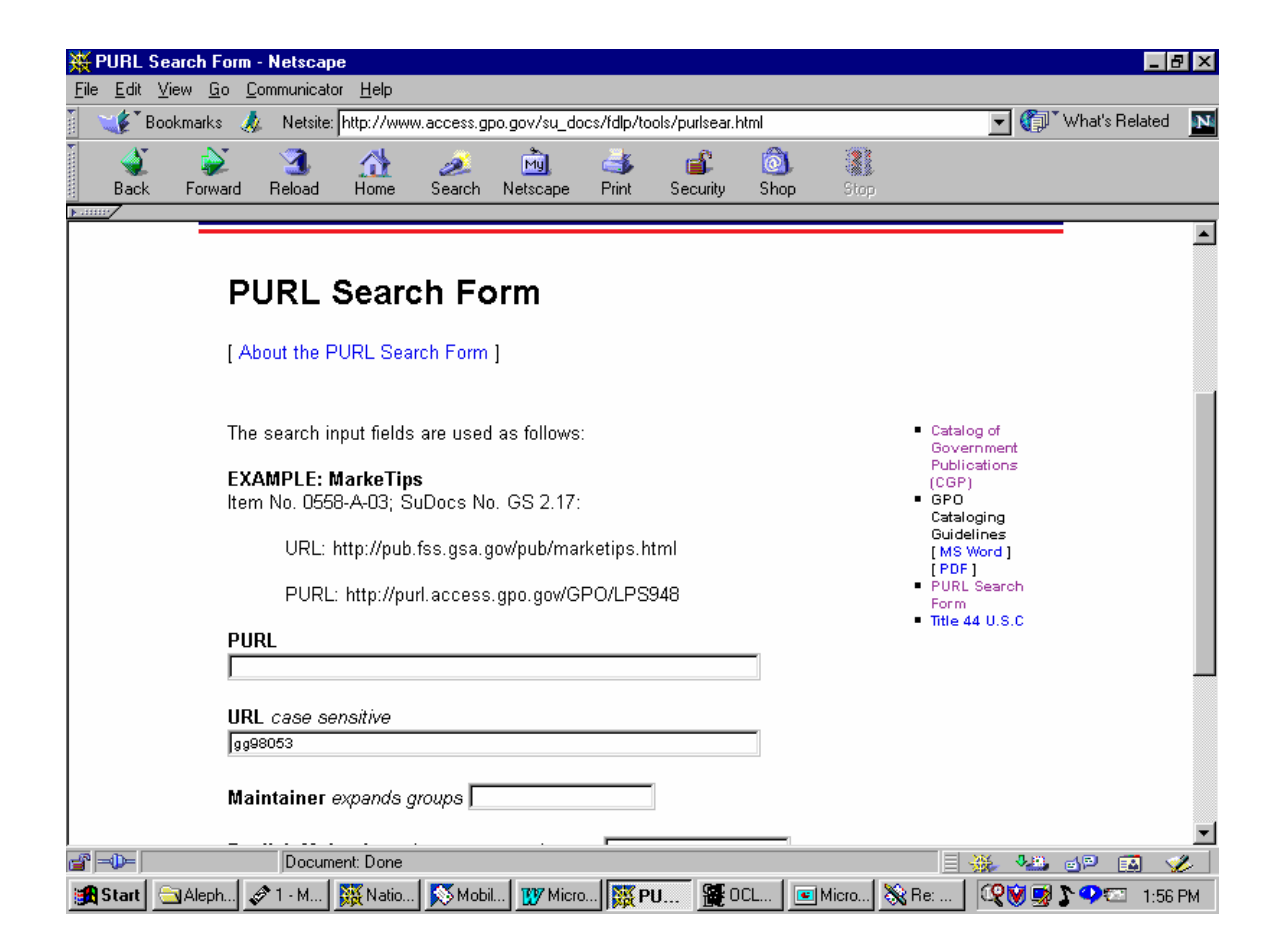

#### Results show the PURL is number **LPS16206**  (not **LPS16207** as keyed in record):

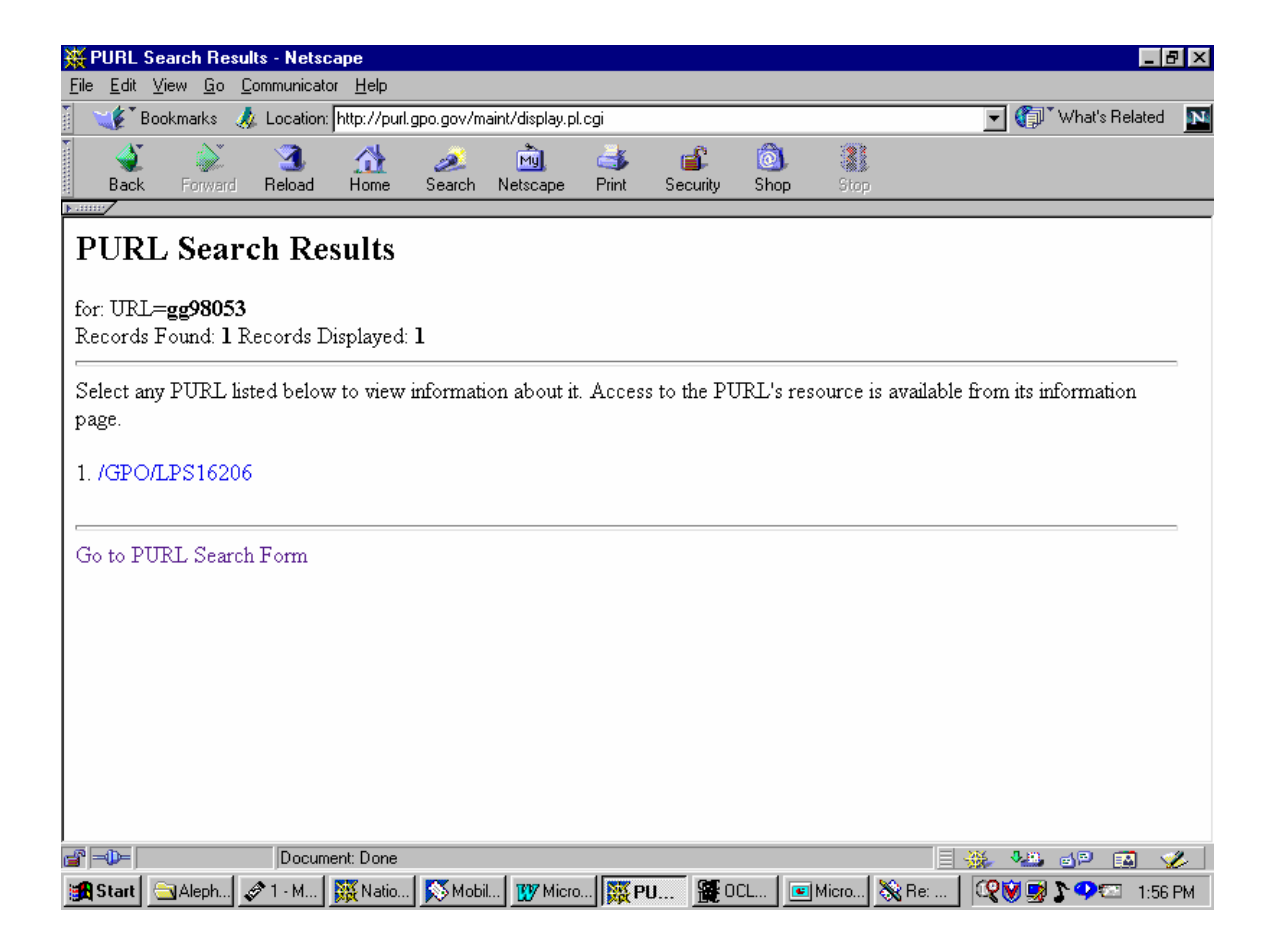

#### By clicking on on **/GPO/LPS16206**, the PURL's history is displayed.

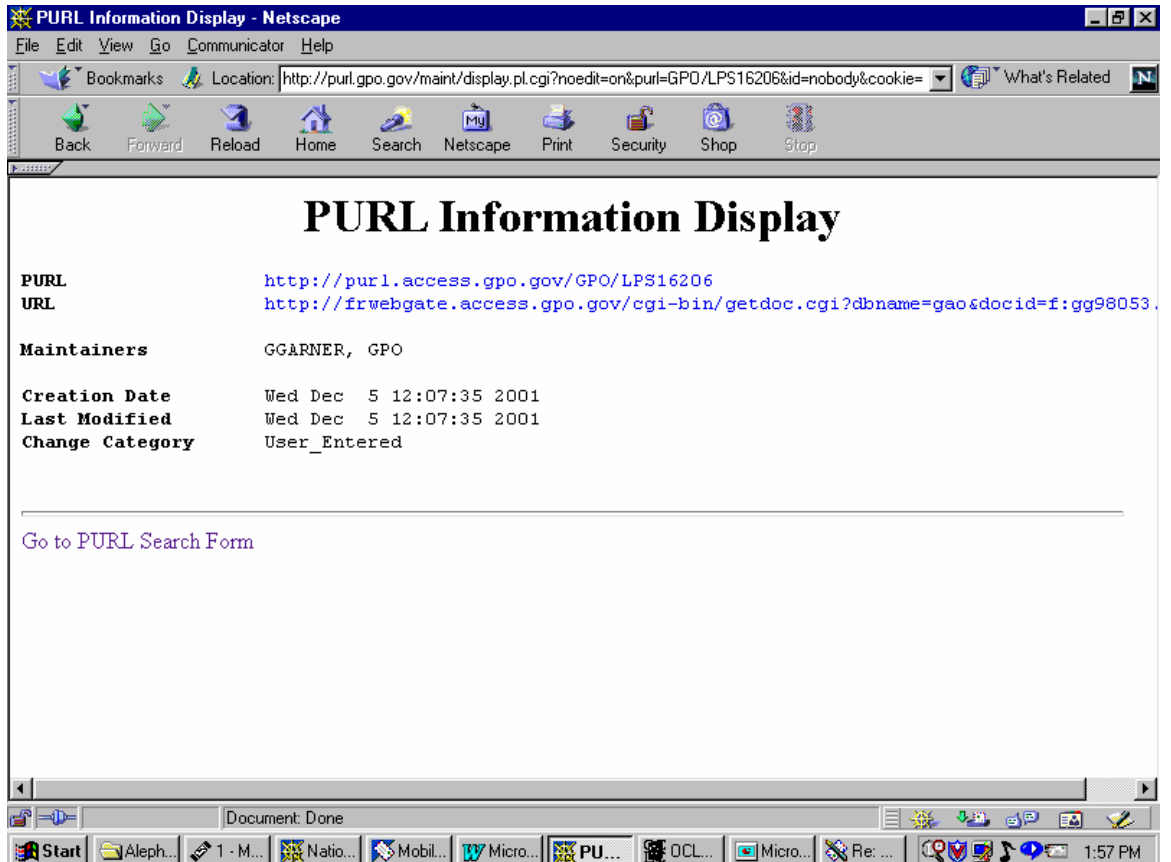

#### Clicking on the PURL from the history screen retrieves the online title described in the original record:

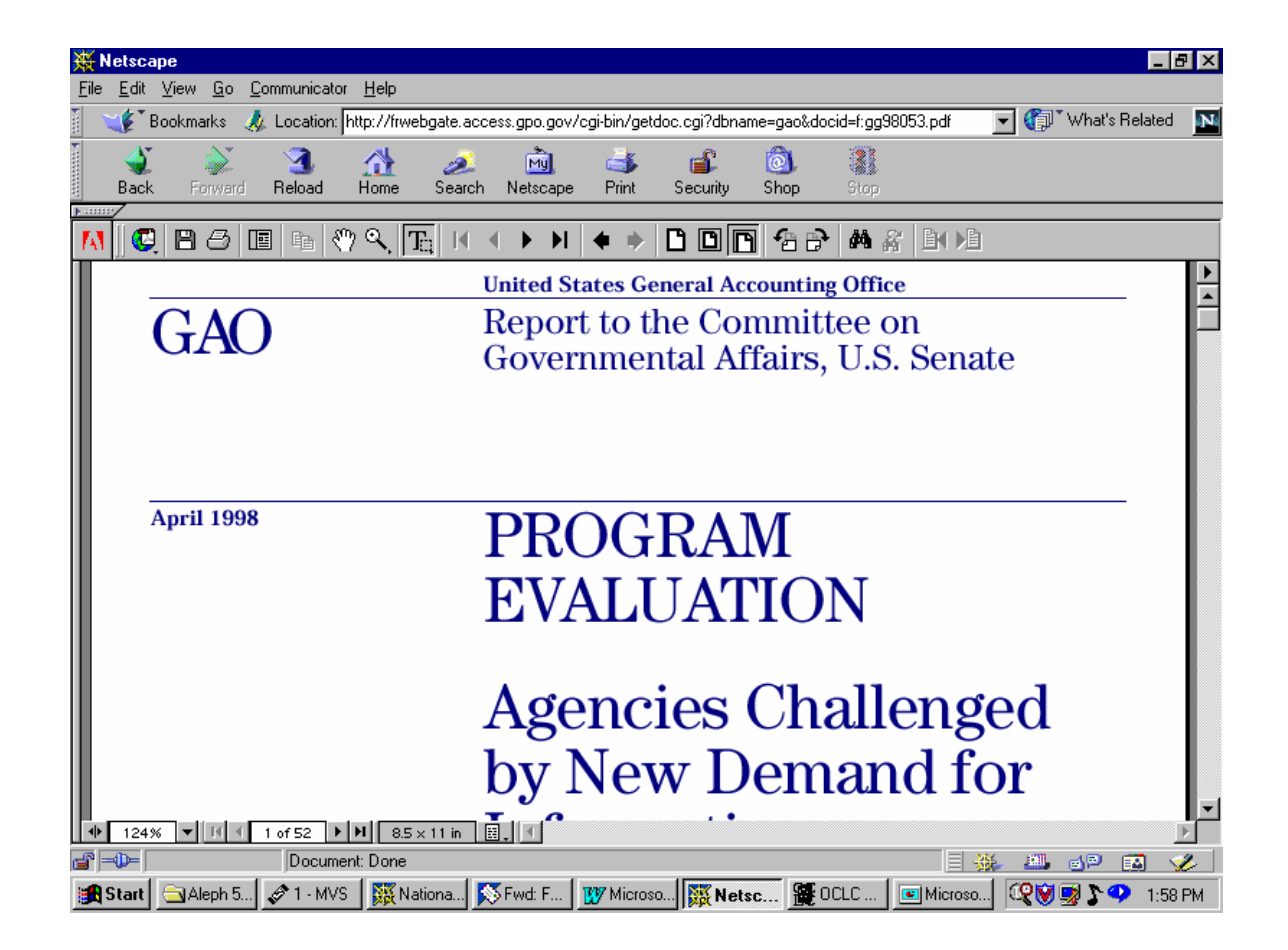

#### **Check report numbers, dates, pagination!** Clicking the "to the end" button helps determine if a PDF document is complete, e.g., that the file does not stop abruptly in the middle of a page.

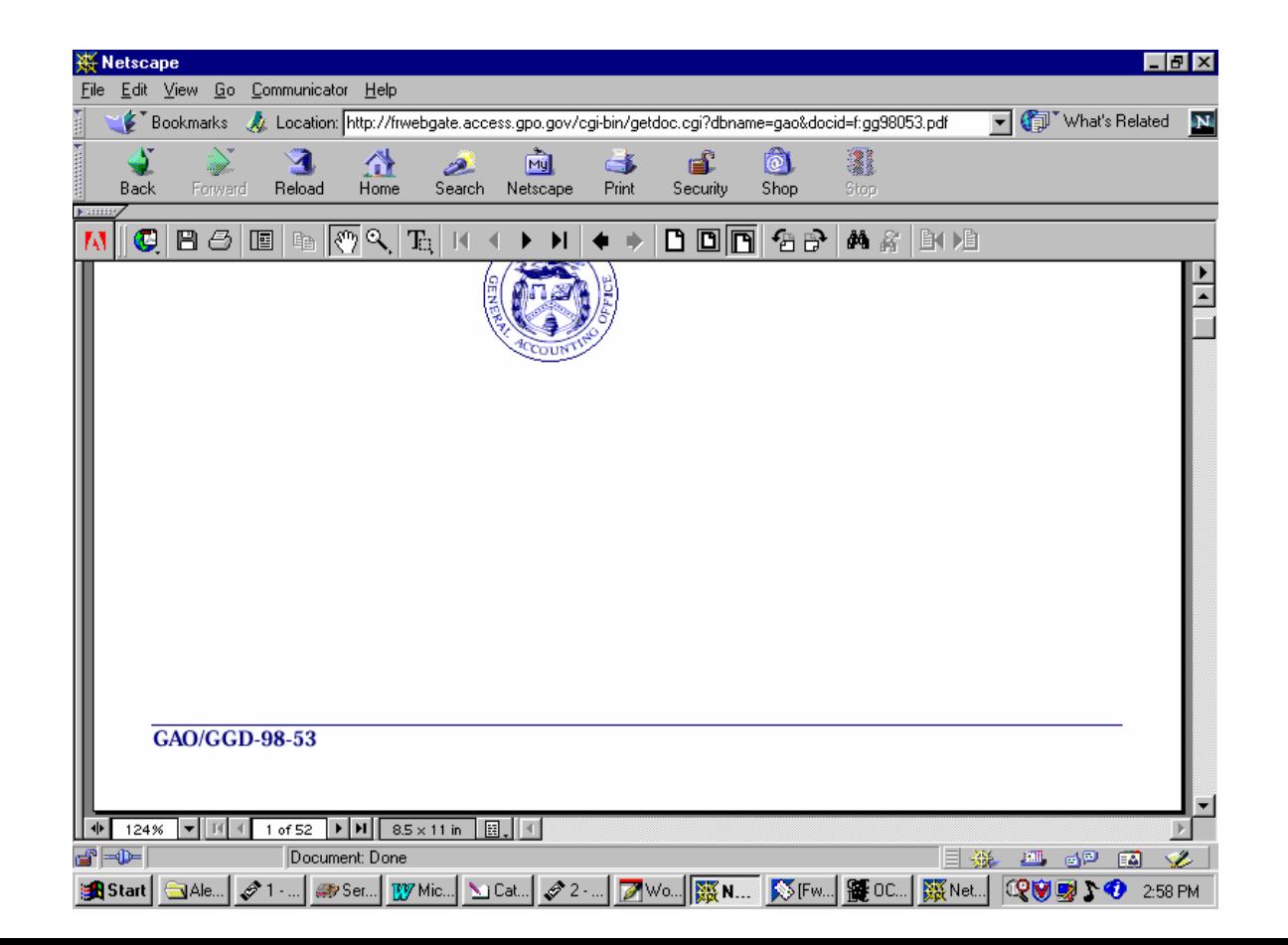

#### To verify that this PURL isn't being used in another record, one can copy the PURL number, **LPS16206**

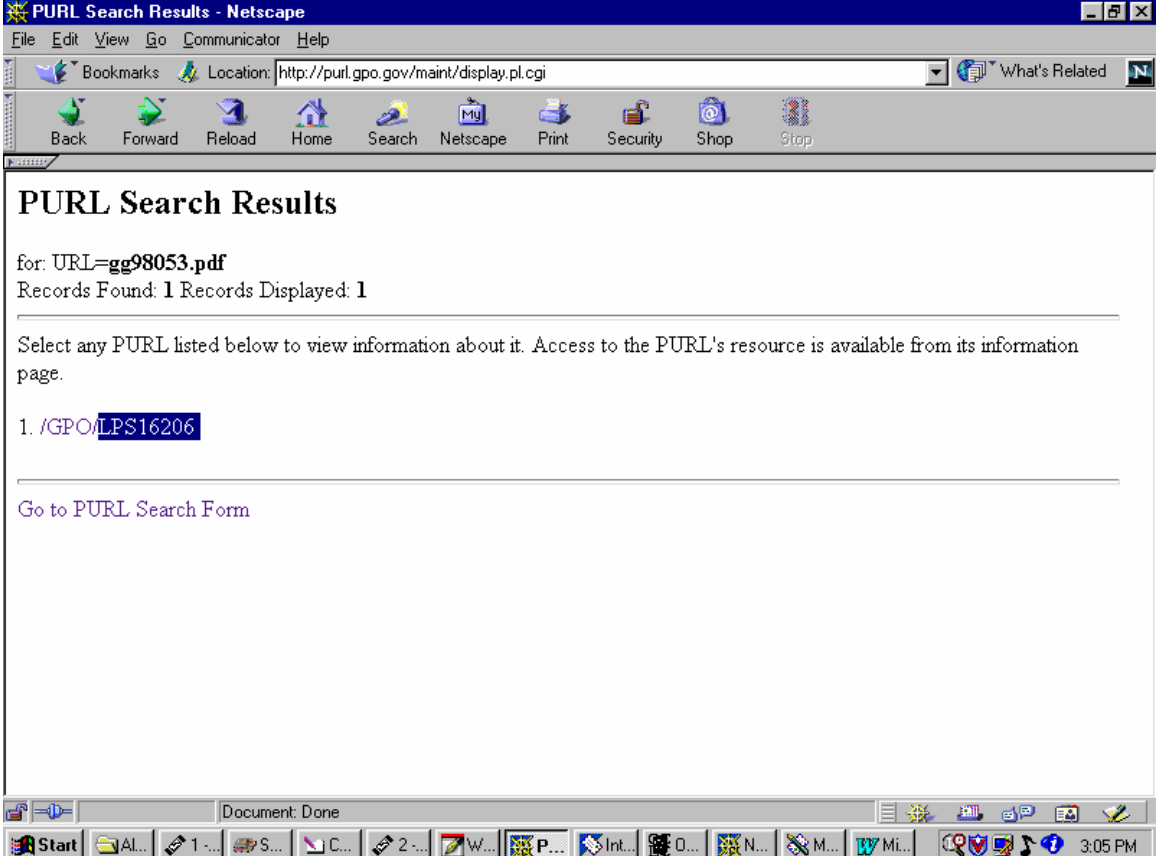

#### … and search for **LPS16206** in GPO's catalog, using the keyword search box:

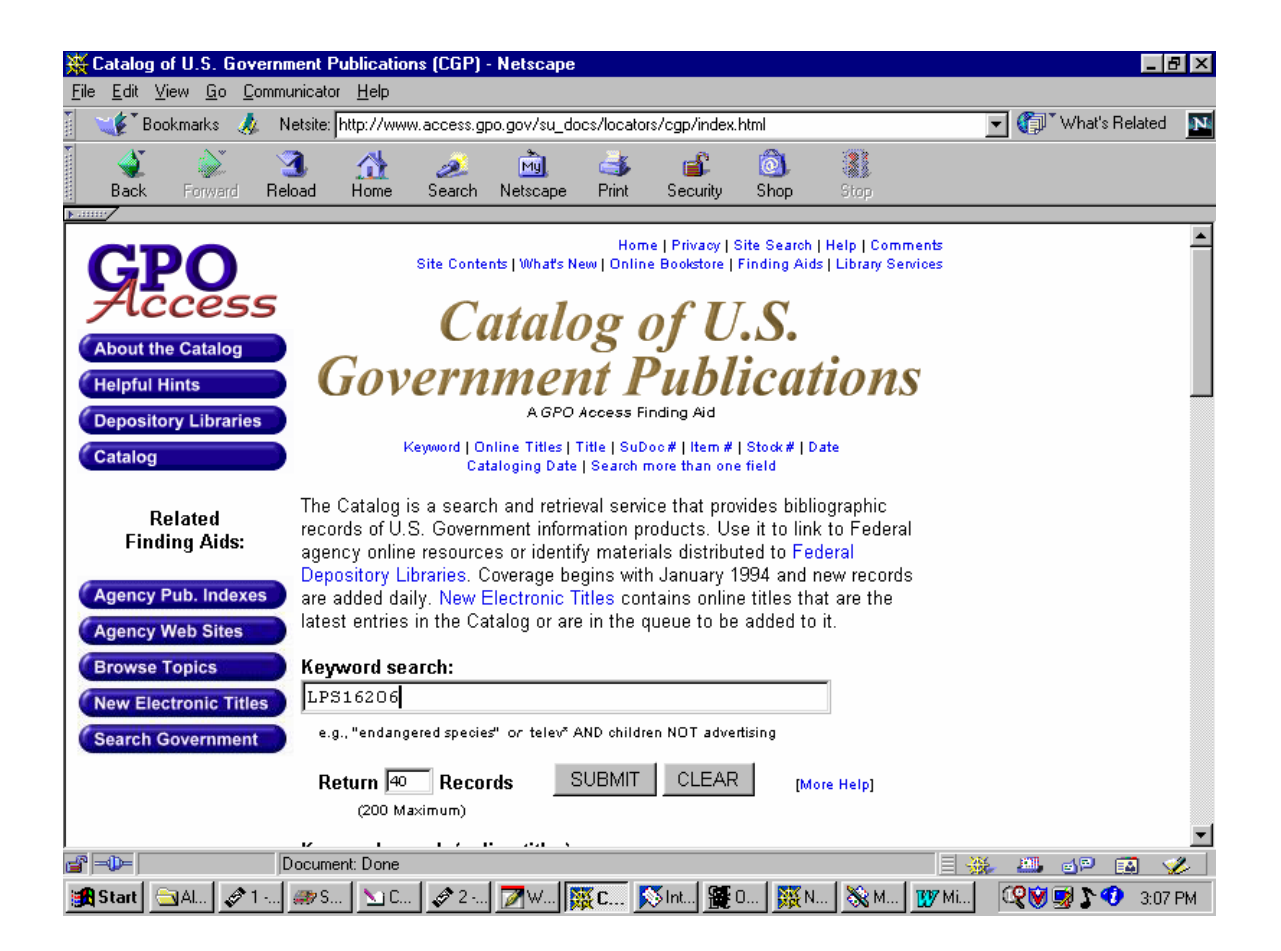

#### With the following result:

#### **Records returned 0**

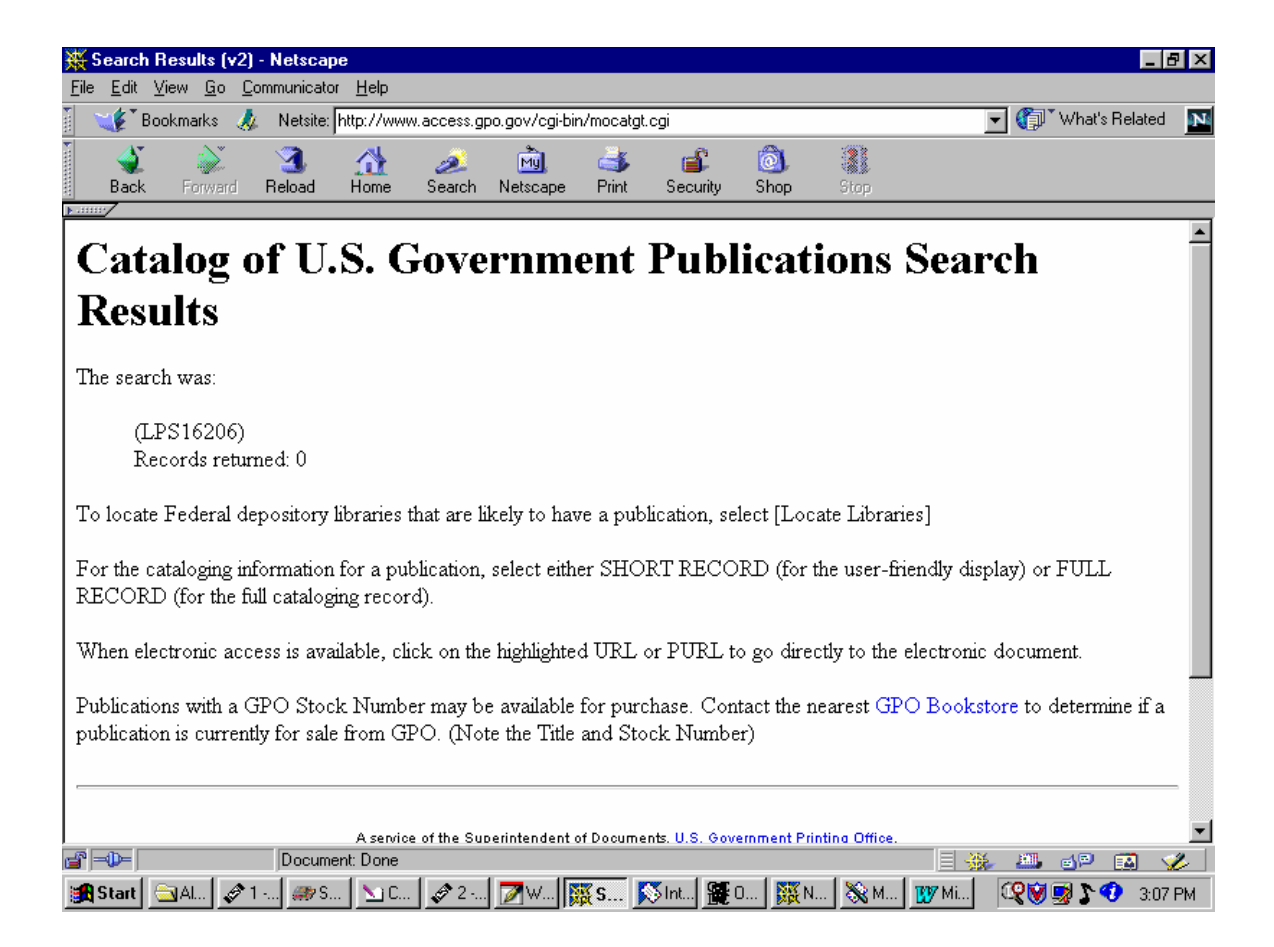

#### A CGP search on the "wrong" PURL (**LPS16207)** gives 2 records in the results:

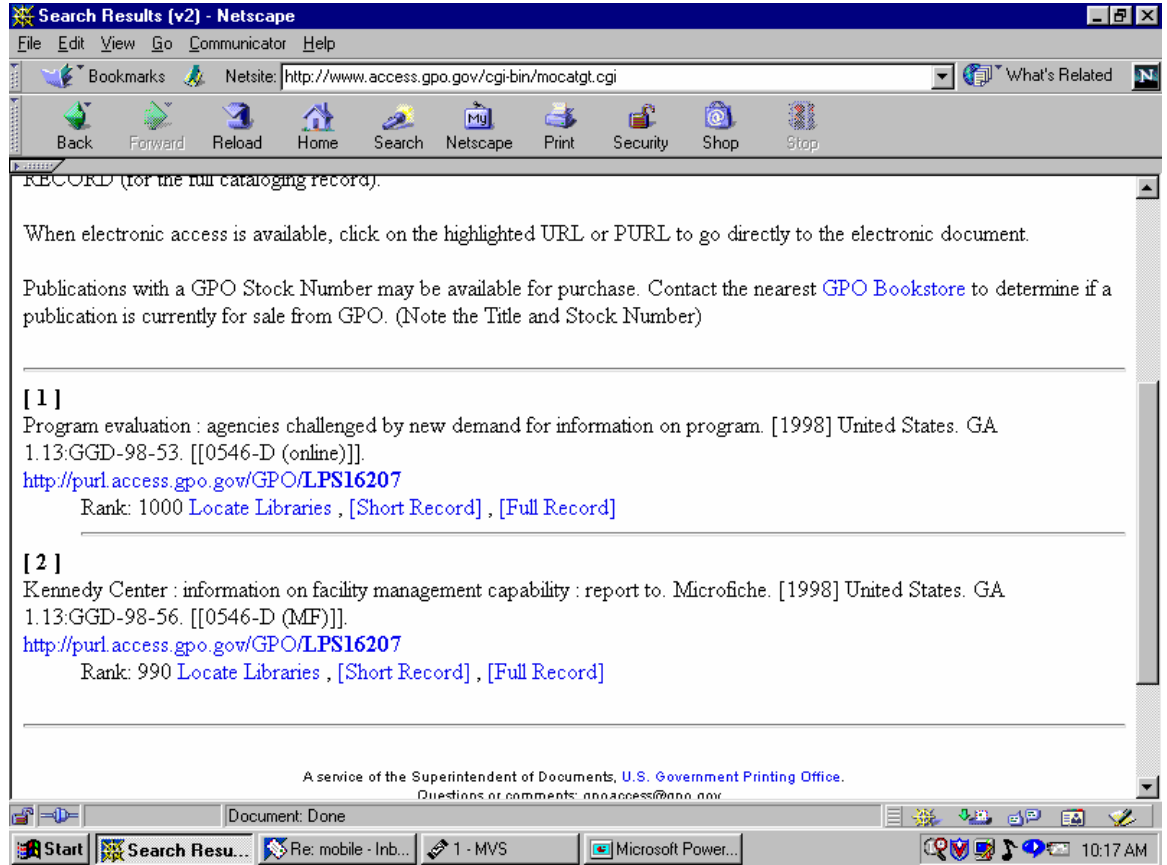

# **Correcting Problems** Think Locally: Fix Globally

Library staff edit the PURL in their institution's catalog and report the error to GPO via **askLPS@gpo.gov**. Reporting corrections to GPO assures coordinated correction to OCLC, CGP, and other products derived from GPO cataloging records.

856/1:41: |u http://purl.access.gpo.gov/GPO/**LPS16206** |z Adobe Acrobat reader required.

# Using GPO PURLs in Different Records

Local practice at many libraries may differ from GPO's treatment of particular titles. For example, is the title in one of the following categories?

- Monograph or serial?
- Book or electronic resource?
- Paper or microfiche?

# **Monograph or Serial?**

It is possible to use PURLs to provide access to these, but use of caution may save trouble later as web sites change. IRS publications are one such example. A library catalog's serial record allows subject and keyword access and contains retention instructions for collection maintenance.

GPO has created many monographic records for the title *Your Rights as a Taxpayer*. This is the latest edition in CGP:

```
Your rights as a taxpayer. Rev.3-98. [1998] United 
States.T 22.44/2:1/998.
[[0964-B]]. http://purl.access.gpo.gov/GPO/LPS820
<001> ocm39088375 <005> 19980622103252.0
```
Some libraries find it useful to treat this as an irregular serial, using OCLC record 39174241. The non-GPO serial record lacks the PURL for the online copy.

#### **Should libraries adapt the serial record to include the PURL?**  One can add additional format notes and the GPO PURL:

```
530/3: : |a Also available via Internet from the 
IRS web site. Address as of 4/4/02: 
http://www.irs.gov/pub/irs-pdf/p1.pdf ; current 
access is available via PURL.856/1:41: |3 Current edition: |u 
http://purl.access.gpo.gov/GPO/LPS820 |z Adobe 
Acrobat Reader required
```
This PURL, **LPS820**, is only used in CGP for the 1998 edition of this publication. Currently, it points to a page from which the current edition, an August 2000 revision may be downloaded. There is currently no monographic record for the 2000 edition in OCLC with this class.
When added, the public display leads users to the most current information:

**TITLE:** Your rights as a taxpayer.

**PUBLISHED:**  $\langle S.l. \rangle$ : Dept. of the Treasury, Internal Revenue Service

**URL:** Current edition: http://purl.access.gpo.gov/GPO/LPS820 Adobe Acrobat Reader required

**SUBJECTS:** Tax returns--United States--Periodicals.

Income tax--United States--Periodicals.

----------------------------------------------------------------------------

**LOCATION: CALL NUMBER: STATUS:** U.S. Documents - T 22.44/2:1/ Enter HOL 1 for holdings Lower LevelInternet Electronic Resource Enter HOL 2 for holdings

There are many GPO records with a generic PURL and public note to look for documents from a publications list. A typical example follows:

http://purl.access.gpo.gov/GPO/LPS533 |z choose desired file format; select desired issue; then click on "Retrieve selected files" button to view

It may be a safe bet to use such a generic PURL to provide online access to a title expected to remain on the online list, but this choice does not guarantee Permanent Public Access. Use of GPO's record and PURLs to individual titles would generally be seen as safer.

### **Book or electronic resource?**

GPO cataloged this title as an electronic resource:

```
CIA's analysis of the Soviet Union, 1947-1991. [electronic resource]. 2001. Center 
for the Study of Intelligence (U.S.)
```

```
PREX 3.18:AN 1. [[0856-A-13 (online)]].
```

```
http://purl.access.gpo.gov/GPO/LPS14353
```

```
<001 > ocm46936324
```

```
<005 > 20010904150331.0
```
<538a> System requirements: Adobe Acrobat Reader.

<538a> Mode of access: Internet from the CSI web site. Address as of 9/4/01:

http://www.cia.gov/csi/books/princeton/index.html; current access is available via PURL.

Libraries who have the printed book and seek a unified record can adapt the notes to include the Internet access on the printed book record. Note that the 538 field becomes a 530 and the system requirements note moves to a |z subfield of the 856 as a public note.

538/3: : |a Also available via Internet from the CSI web site. Address as of 9/4/01: http://www.cia.gov/csi/books/princeton/index.html ; current access is available via PURL.

856/1:41: |u http://purl.access.gpo.gov/GPO/LPS14353 |z Adobe Acrobat Reader required

The public now sees a unified record, which can include pagination (from the book's 300 field). Holdings would display a choice of format.

TITLE: CIA's analysis of the Soviet Union, 1947-1991 : a documentary collection / Editors: Gerald K. Haines, Robert E. Leggett.

PUBLISHED: Washington, DC : Center for the Study of Intelligence, Central Intelligence Agency, 2001.

-------------------------------------------------------

URL: http://purl.access.gpo.gov/GPO/LPS14353 Adobe Acrobat Reader required

DESCRIPTION: vii, 310 p. : ill. ; 28 cm.

# **Paper or Microfiche?**

- Many libraries use non-GPO microfiche records for Congressional publications distributed in dual formats, in order to clearly reflect the format selected at that institution.
- Like the book record, above, the microfiche record may be adapted to include 530 and 856 fields which make users aware of online access points. These fields have become quite common in GPO's records for Congressional publications and may be copied directly from the paper-format records.

# **Lagniappe**

• Think outside the box in online processing.

• Work with colleagues & vendors to solve problems.

• Share information with other libraries.

# **Sample Problem:**

- How to process maps received directly from USGS into an online catalog when no Shipping List Service records exist?
- Working with Jim Noel of Marcive, Inc., we developed a strategy in which Library staff edit or create a brief record with these elements:

# **Sample Record:**

LTDL DONE BFG0316

NOTIS CATALOGING Z05V

DL FMT B RT a BL m T/C DT 02/01/02 R/DT 03/28/02 STAT mn E/L 7 DCF a D/S SSRC d PLACE xxu LANG eng MOD T/AUD REPRO D/CODE s DT/1 2002 DT/2 CONT ILLUS GOVT f BIOG FEST 0 CONF 0 FICT 0 INDX 0

 $035/1$ : : |a (OCoLC)

035/2: : |a **tmpI531142:46119E1TM1002001** 

**Key to overlay**

035/3: : |a tmp-sl-2002-10-TS

086/1:0 : |a I 53:11/4-2:46119-E 1-TM-100/2001

245:00: |a Priest Rapids, Montana, 1:100,000, BLM Ed. 2001, Surface

Management Status, Mineral Management Status.

260: :  $|a| < S.1$ . :  $|b|$  s.n.,  $|c|$  2002?>

500/1: : |a Shipping List 2002-10-TS

#### **Resolution:**

If GPO agrees with the SuDoc number assigned, this brief bib record should be replaced with a full record, like the following example, matching on the 035/3 tmp number.

In August 1996, the vendor agreed to insert the compressed SuDoc number, as formatted above, into every vendor supplied GPO record which lacking a tmp (temporary) number based on GPO shipping list information. Most overlay, saving time and effort.

DL FMT P RT e BL m T/C DT 11/15/01 R/DT none STAT mn E/L DCF a D/S DSRC d PLACE vau LANG eng MOD CM/TYP a D/CODE s DT/1 2001 DT/2 BME bh RELIEF ag SP/FORM GOVT f INDX 1 ¢¢¢ OCoLC 007 GMD a SMD j O/R COLOR c MED a REPRO n P/DET z POL n

020/1: : | a 0607969105

034/1:1 : |a a |b 100000 |d W1080000 |e W1070000 |f N0470000 |g N0463000

035/1: : |a (OCoLC)ocm48173149

035/2: : |a (GPO)99082585

035/3: : |a **tmpI531142:46107E1TM1002000** 

**S** Key to overlay

040: : |a GPO |c GPO |d DLC |d MvI

 $049/1$ : : |a DLN@

 $052/1$ : : |a 4251

 $074/1$ : : |a 0619-G-16

086/1:0 : |a I 53.11/4-2:46107-E 1-TM-100/2000

088/1: : |a N 4630--W 10700/30 X 60

099/1: : |a I 53.11/4-2:46107-E 1-TM-100/2000

110:1 : |a United States. |b Bureau of Land Management.

245:10: |a Montana : |b Melstone : 1:100,000-scale topographic map : 30 x 60 minute series (topographic) / |c edited and published by the Bureau of Land Management.

246/1:1 : |i Filing title: |a Melstone, Montana

### **Online Resources**

- • Toolbox for Processing and Cataloging Federal Government Documents http://www2.lib.udel.edu/godort/cataloging/toolbox.htm
	- ALA/GODORT Cataloging Committee
	- – Including links to:
		- Catalog of US Government Publications http://www.access.gpo.gov/su\_docs/locators/cgp/
		- PURL Search Form http://www.access.gpo.gov/su\_docs/fdlp/tools/purlsear.html
		- WEBTech Notes http://www.access.gpo.gov/su\_docs/fdlp/tools/webtech.html
		- Web Search Engines, and more!
- •Documents Processing Software http://regdocs.okstate.edu/mahaf.htm